# **Machine Machine Learning for Learning for Design** Lecture 8 Design and Develop Machine Learning Models - Part 2

1

# **ML Algorithms on ML Algorithms on Structured Data Structured Data**

## **Decision Trees Decision Trees**

- Trained with labelled data (supervised learning)
	- $-c$ lasses  $\rightarrow$ **classification classification**
	- $-$  *values*  $\rightarrow$  **regression**
- Simple model that resembles human reasoning:
	- Answering a lot of *yes/no* questions based on feature values

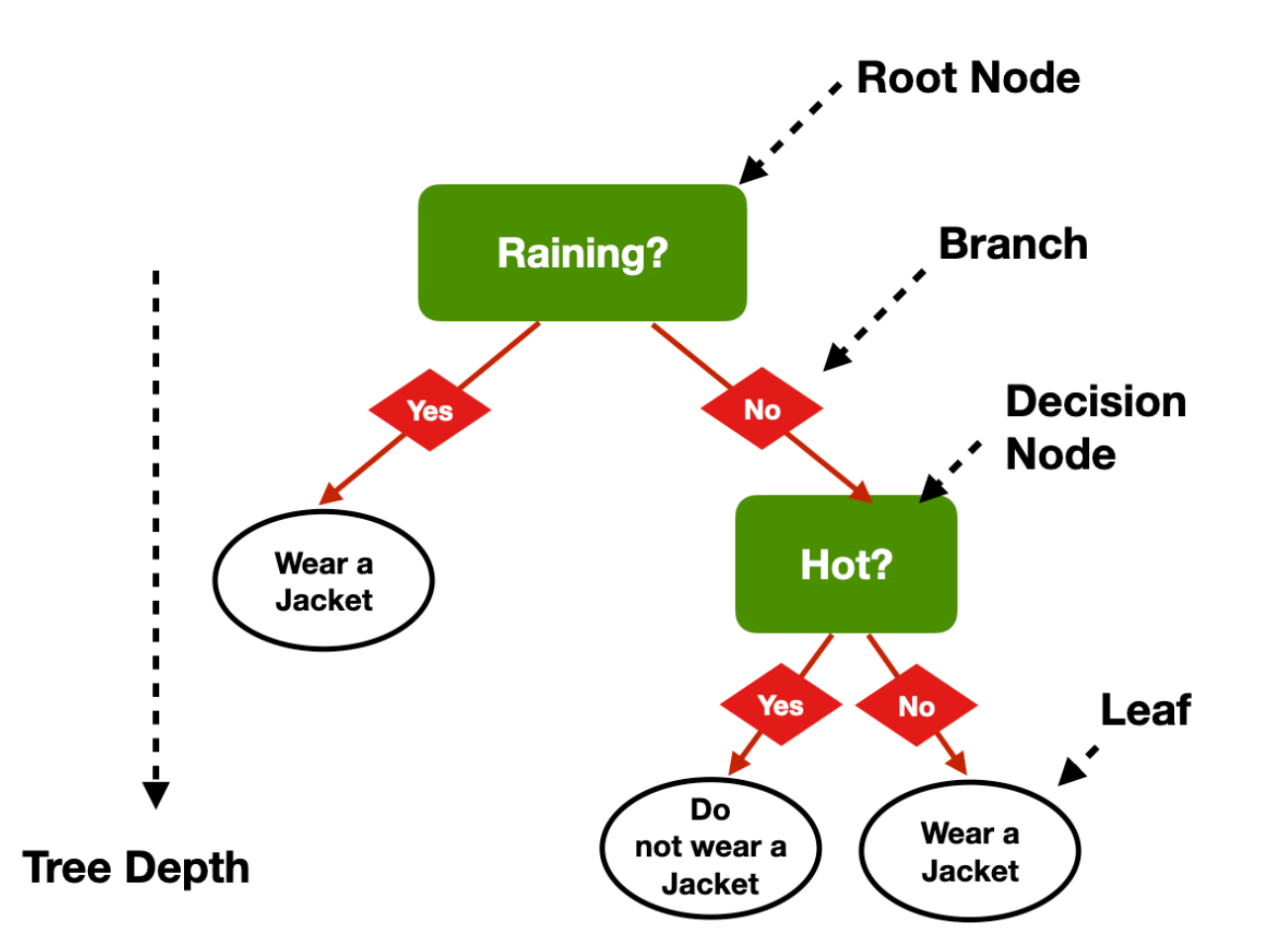

#### **Problems Problems**

- Which questions to answer?
- How many questions?<br>Tree depth)<br>– In which order? (Tree depth)
- 

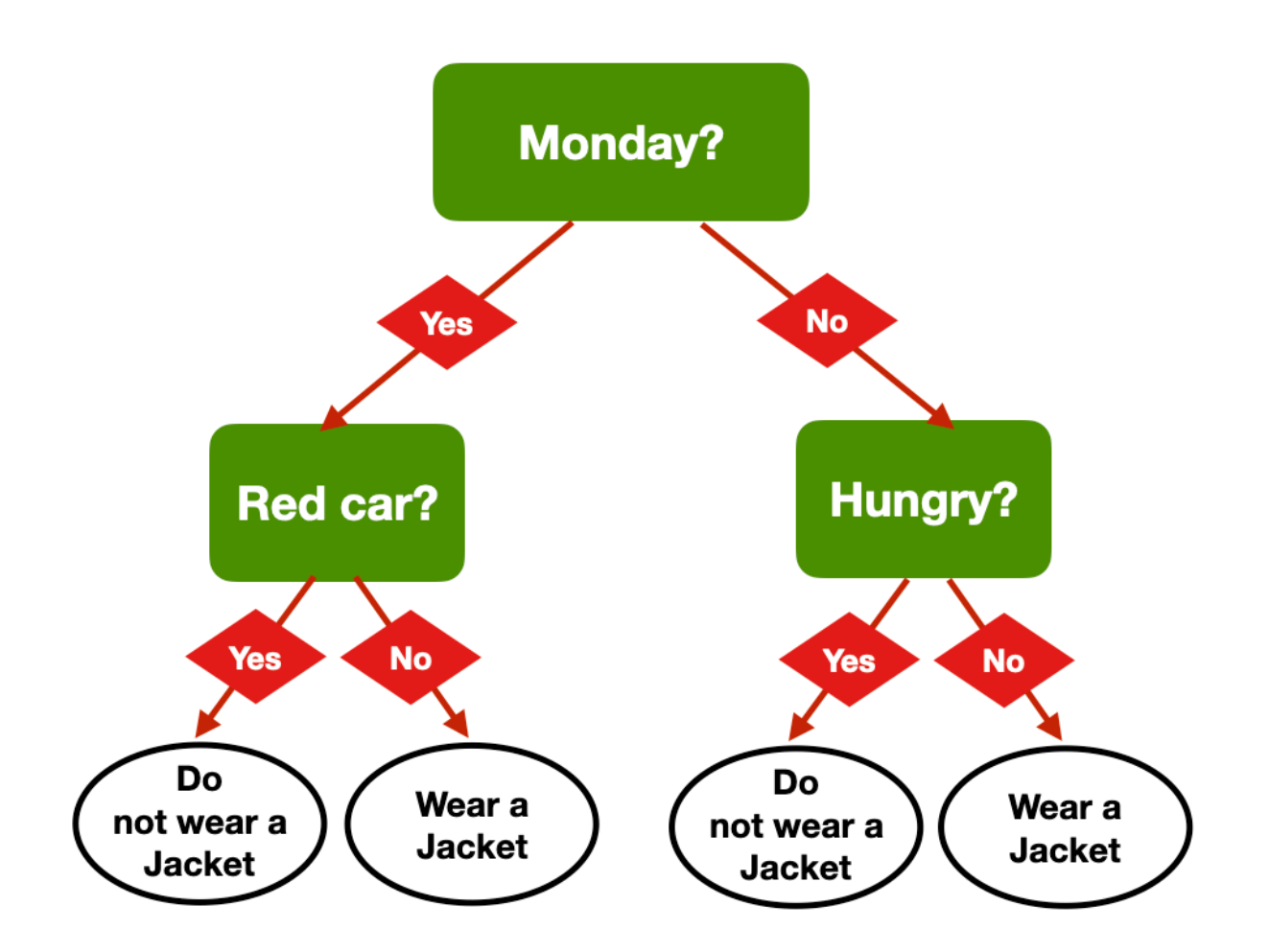

#### **Same Problem, Same Problem, Multiple Trees Multiple Trees**

- Am I hungry?
- Is there a red car outside?
- –– Is it Monday?
- Is it raining?
- Is it cold outside?

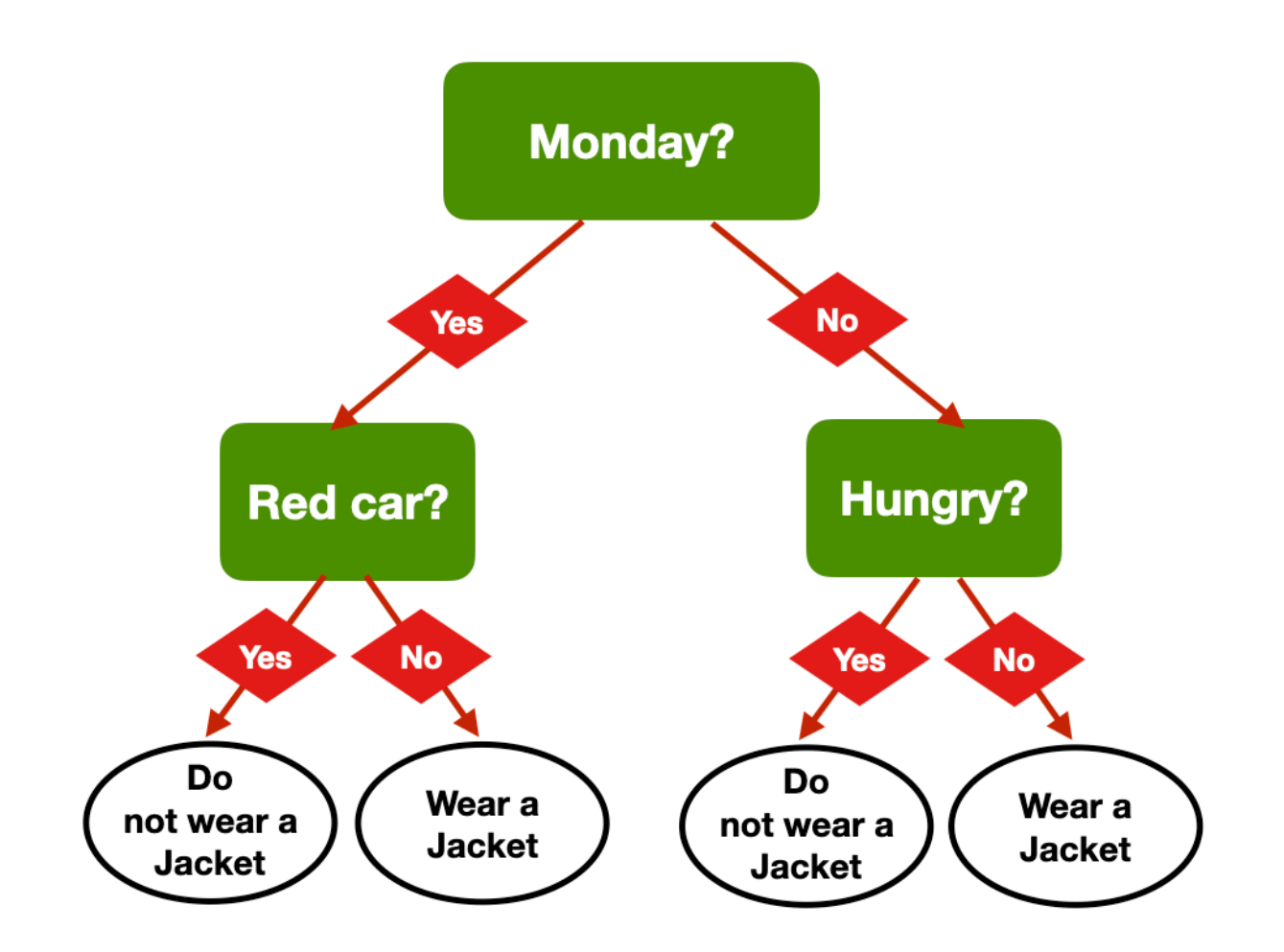

#### **Same Problem, Same Problem, Multiple Trees Multiple Trees**

- Am I hungry?
- Is there a red car outside?
- –– Is it Monday?
- Is it raining?
- Is it cold outside?

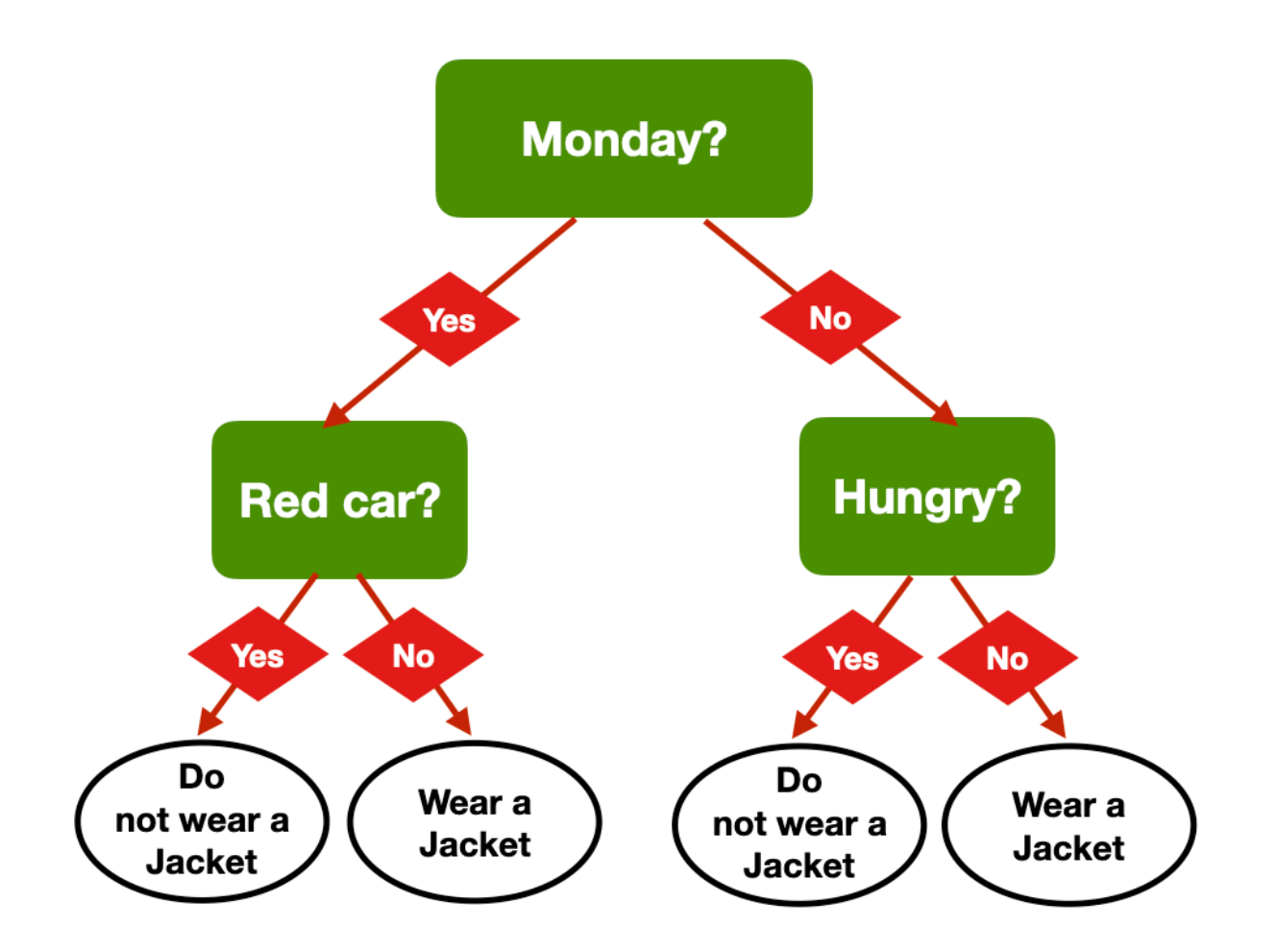

#### **Same Problem, Same Problem, Multiple Trees Multiple Trees**

- Am I hungry?
- <del>Is there a red car</del> outside?
- –– Is it Monday?
- Is it raining?
- Is it cold outside?

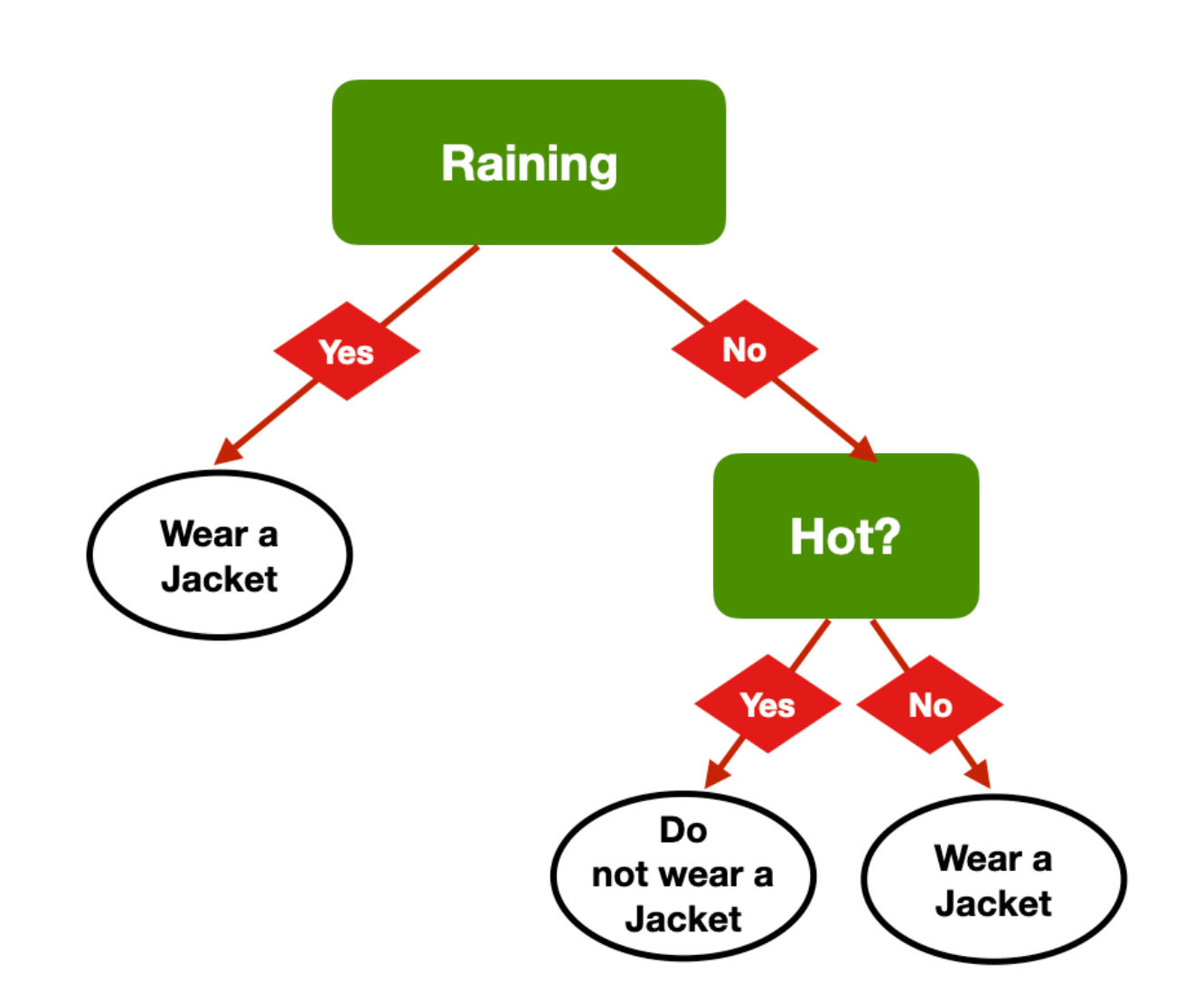

#### **Same Decision, different tress different tress**

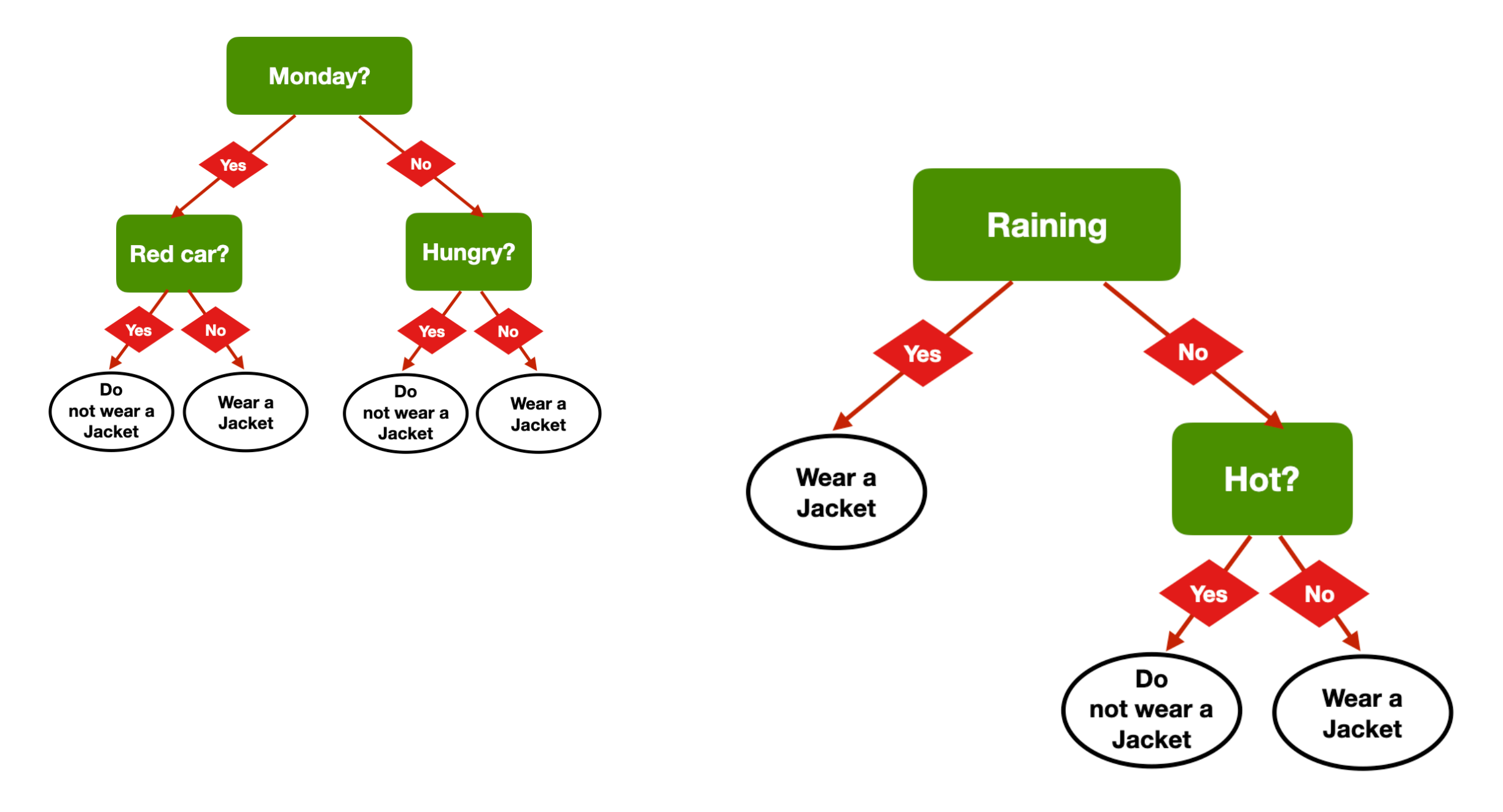

#### **How to decide the best question to ask? How to decide the best question to ask?**

#### – **Accuracy Accuracy**

– Which question helps me be correct more often?

#### – **Gini Impurity Index Gini Impurity Index**

- A measure of diversity in a dataset  $\rightarrow$  diversity of classes in a given leaf node
	- $-$  index = 0 means that all the items in a leaf node have the same class
- Which question helps me obtain the *lowest average Gini impurity* Index?

#### – **Entropy Entropy**

- Another measure of diversity linked to information theory
- Which question helps me obtain the lowest average **entropy entropy**?

#### **Building the tree (pseudo-code) Building the tree (pseudo-code)**

#### – **Add a root node, and associate it with the entire dataset Add a root node, and associate it with the entire dataset**

– This node has level 0. Call it a leaf node

#### – **Repeat until the stopping conditions are met at every leaf node Repeat until the stopping conditions are met at every leaf node**

- Pick one of the leaf nodes at the highest level
- Go through all the features, and select the one that splits the samples corresponding to that node in an optimal way, according to the selected metric.
	- Associate that feature to the node
- This feature splits the dataset into two branches
	- Create two new leaf nodes, one for each branch
	- Associate the corresponding samples to each of the nodes
- $-$  If the stopping conditions allow a split, turn the node into a decision node, and add two new leaf nodes underneath it
	- If the level of the node is  $i$ , the two new leaf nodes are at level  $i+1$
- If the stopping conditions don't allow a split, the node becomes a leaf node
	- Associate the most common label among its samples
	- That label is the prediction at the leaf

#### **A geometrical perspective A geometrical perspective**

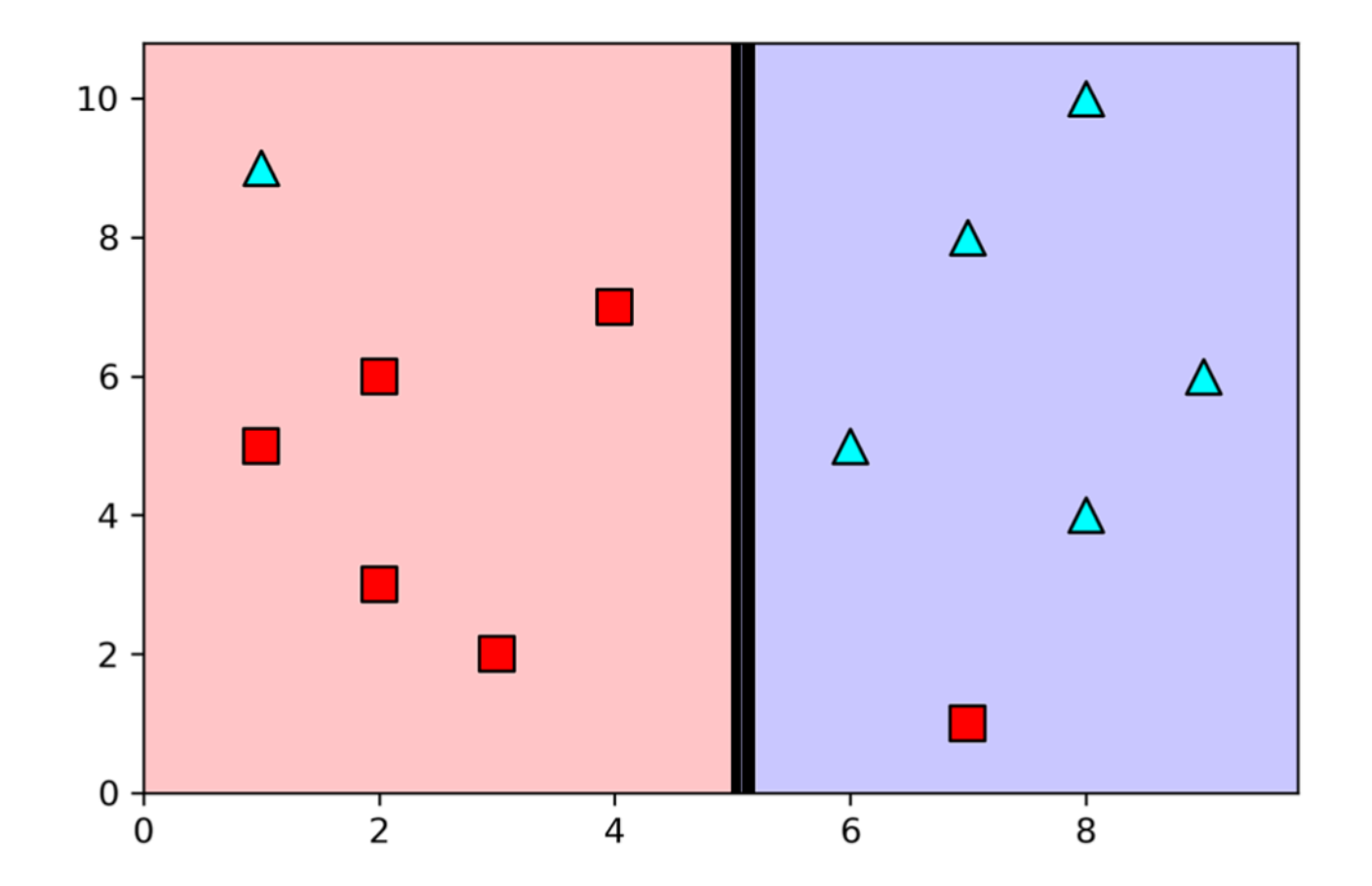

- Step 1 Select the first question
- $X > = 5$

– Best possible prediction accuracy with one feature

#### **A geometrical perspective A geometrical perspective**

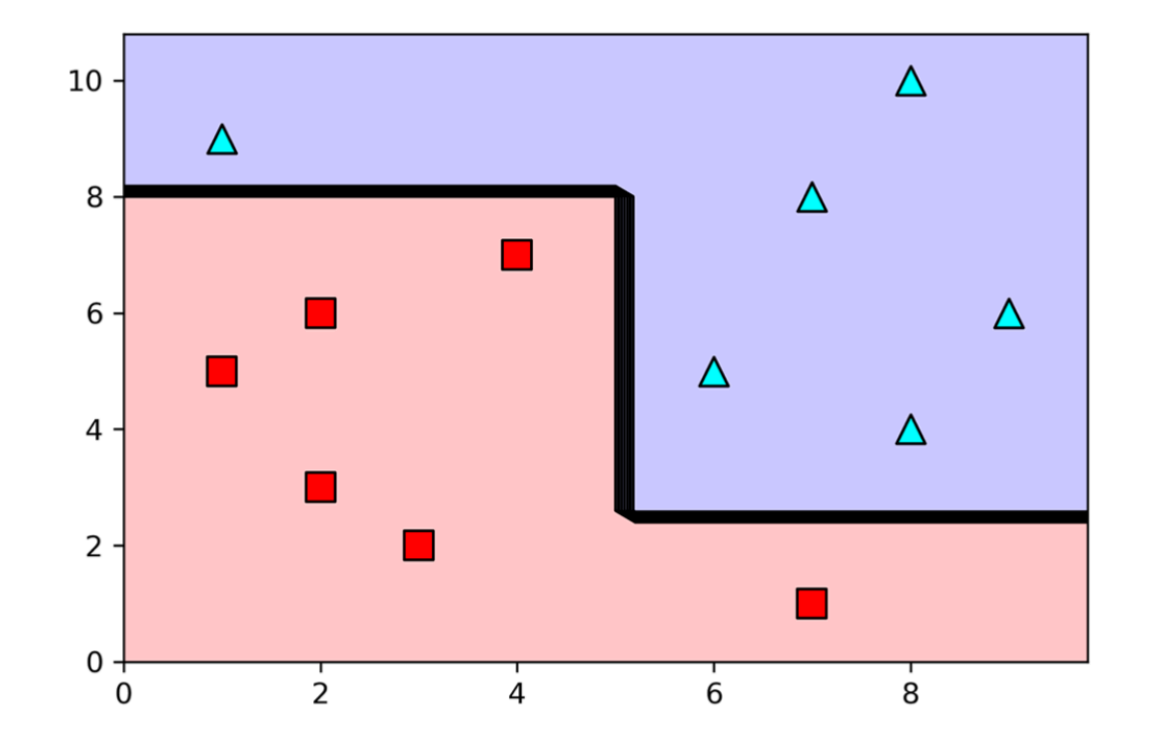

- Step 2 Iterate
- $x < 5 \& y < 8;$
- $x > = 5 \& y > = 2$ 
	- Perfect split of the feature space

#### **Decision Trees: Decision Trees: Pros**

- Simple to understand and interpret.
	- Trees can be visualized
- Requires little data preparation
	- Other techniques often require data normalisation, dummy variables need to be created, and blank values need to be removed
- Able to handle both numerical and categorical –data

### **Decision Trees: Decision Trees: Cons**

- Possible to create over-complex trees that do not generalize the data well

## – **overfitting overfitting**

- **Unstable** → small variations in the data might result in a completely different tree being generated
- Biased trees if some classes dominate

## **Ensemble Ensemble Learning Learning**

Idea: combine several "weak" learners to build a strong learner

**Random Forest: Weak** learners are decision trees

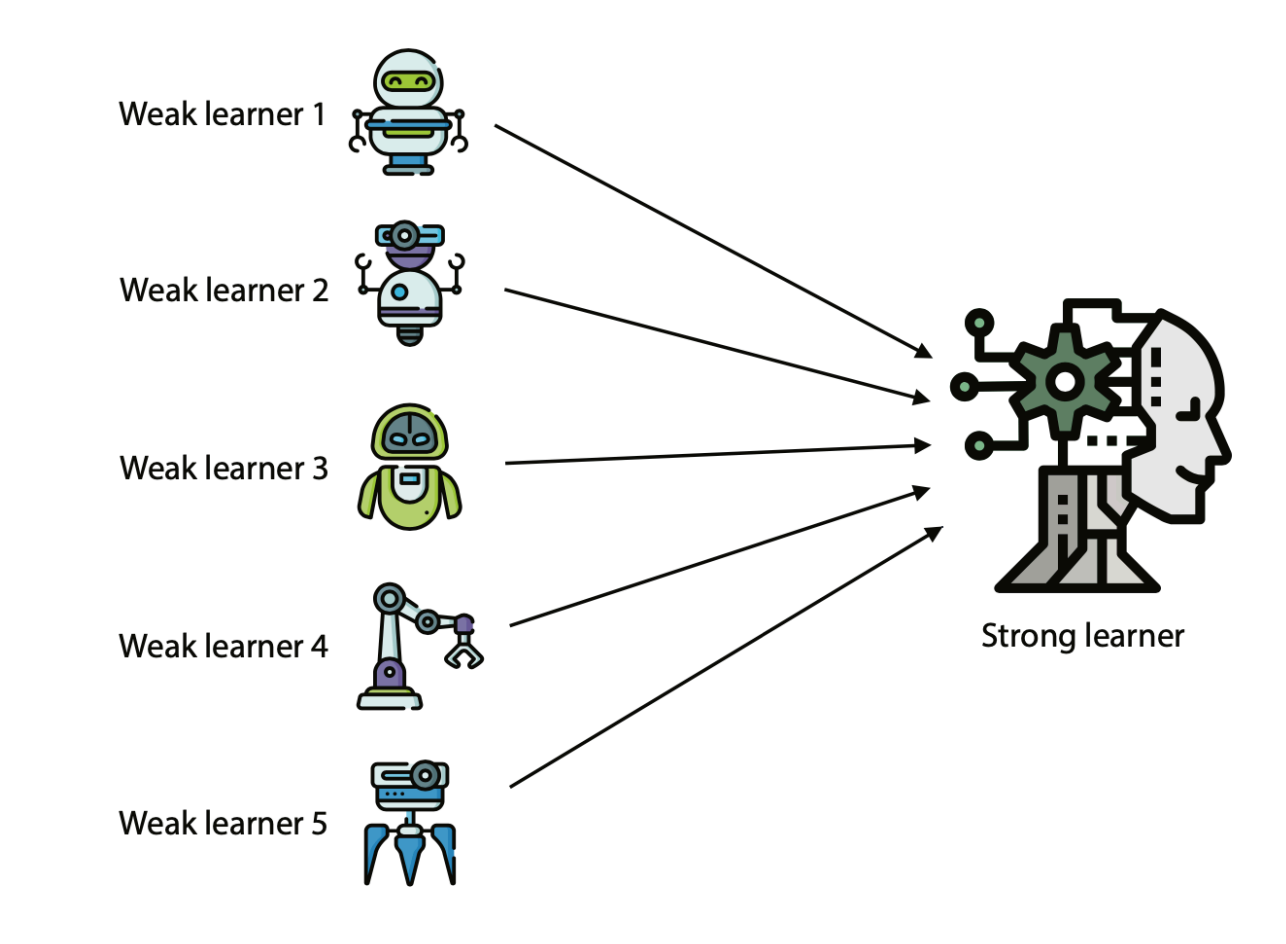

- Build random training sets from the dataset
- Train a different model on each of the sets
	- weak learners
- Combination the weak models by voting (if it is a classification model) or averaging the predictions (if it is a regression model)
	- For any input, each of the weak learners predicts a value
	- The most common output (or the average) is the –output of the strong learner

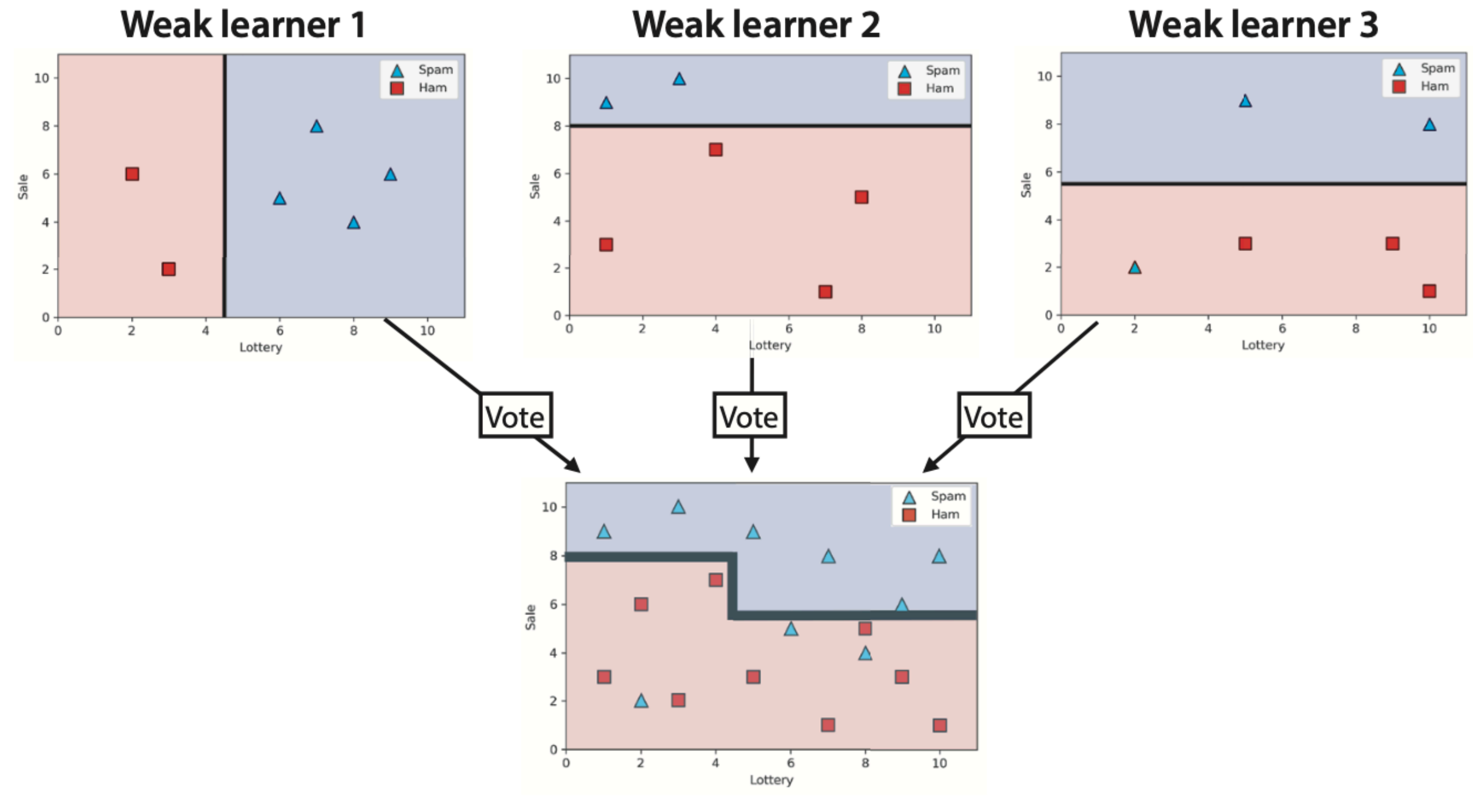

**Strong learner (random forest)** 

# **Clustering Clustering**

## **What is clustering? What is clustering?**

- Grouping items that "belong together" (i.e. have similar features)
- **Unsupervised learning: we only use** data features, not the labels
- We can detect patterns
	- Group emails or search results
	- Customer shopping patterns
	- Regions of images
- $-$  Useful when you **don't know what don't know what you're looking for you're looking for**
	- But: can give you gibberish
- If the goal is classification, we can later ask a human to label each group (cluster)

#### **Why do we cluster? Why do we cluster?**

- Summarizing data
	- Look at large amounts of data
	- Represent a large continuous vector with the cluster number
- Counting
	- Computing feature histograms
- Prediction
	- Images in the same cluster may have the same labels
- Segmentation
	- Separate the image into different regions

#### **K-Means K-Means**

- An iterative clustering algorithm
	- **Initialize**: Pick K random points as cluster centres
	- **Alternate Alternate**:
		- Assign data points to the closest cluster centre
		- Change the cluster centre to the average of its assigned points
	- **Stop** when no points' assignments change

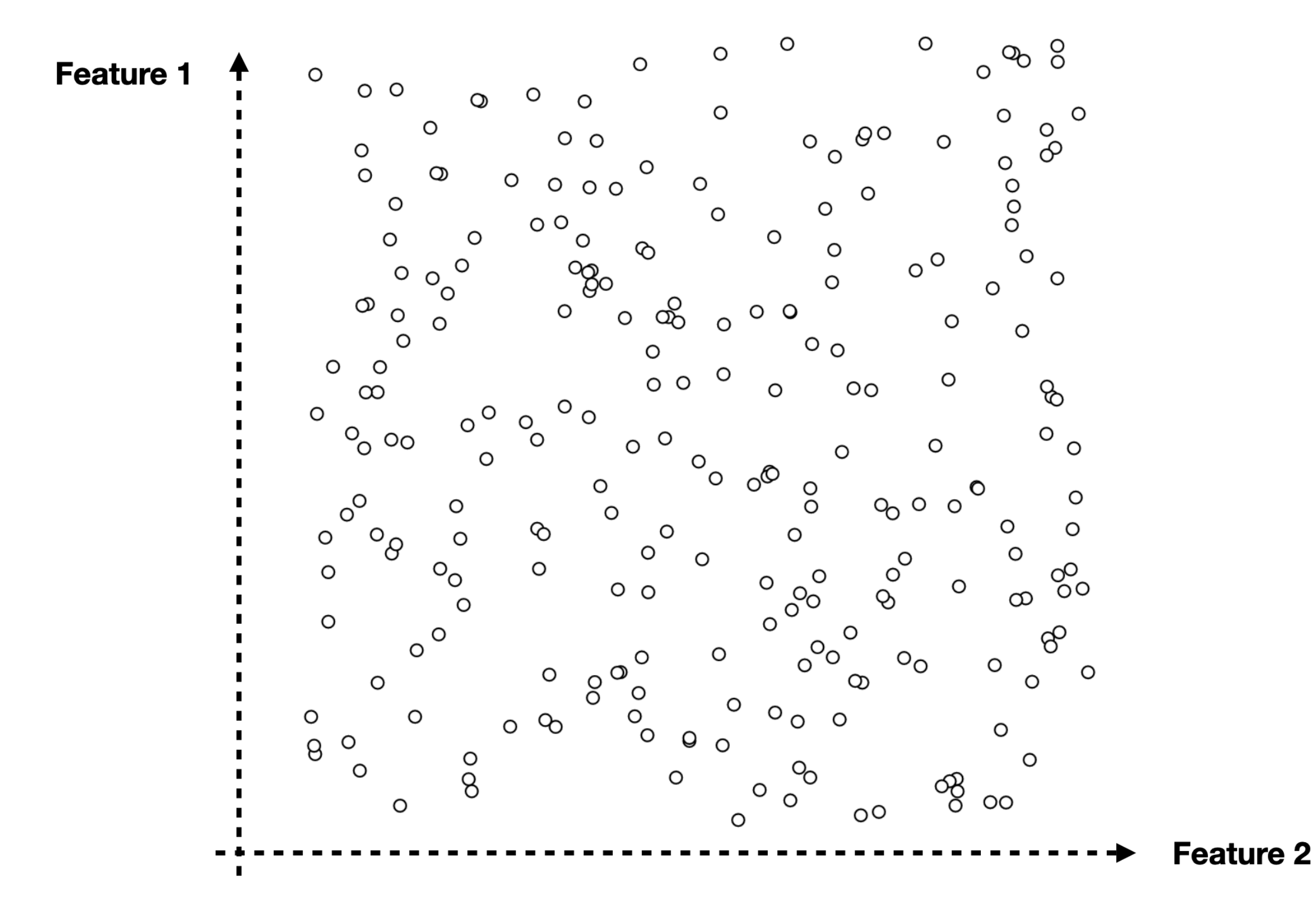

#### Add 3 Centroids (randomly)

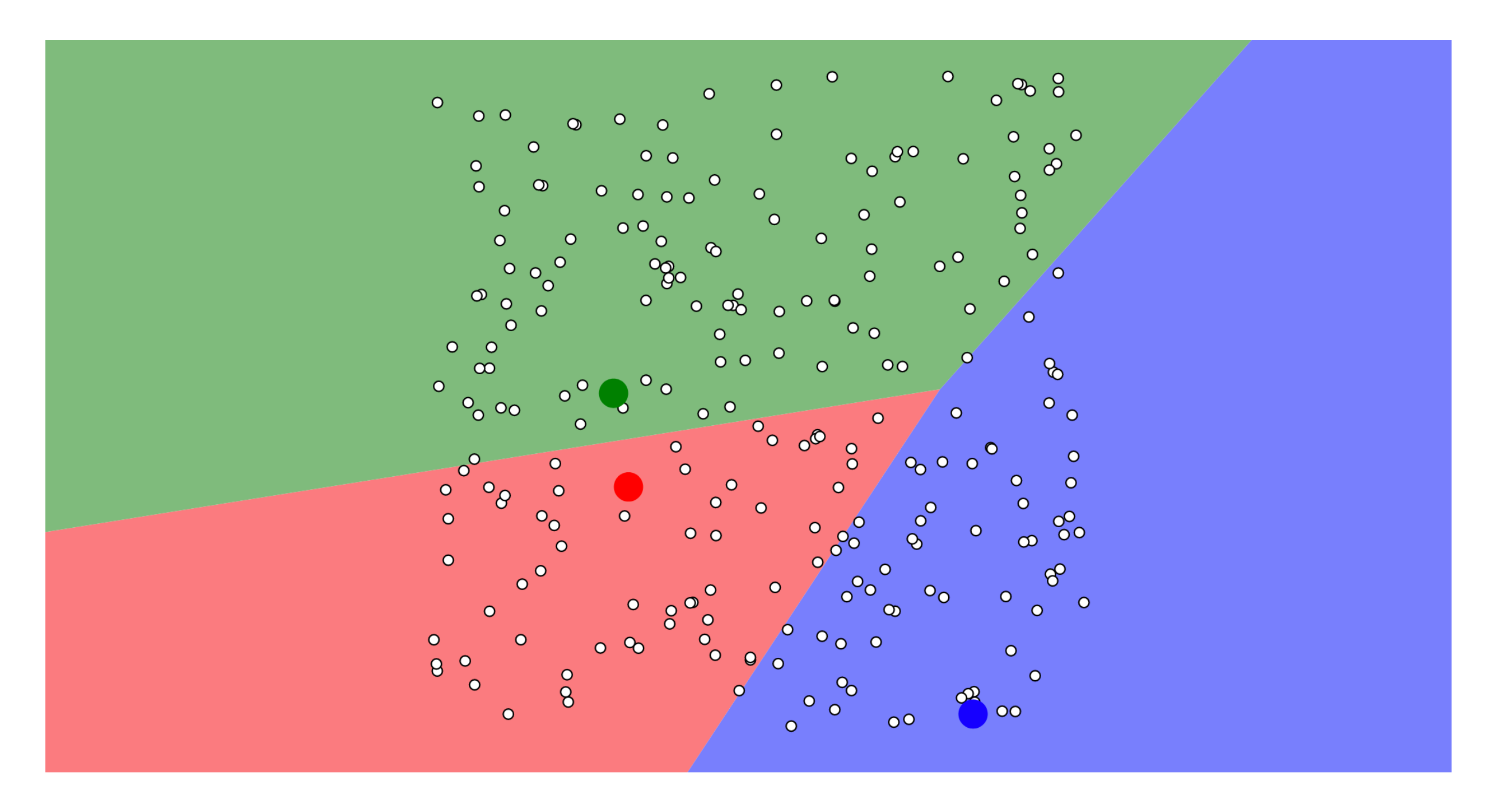

## Assign Data Points

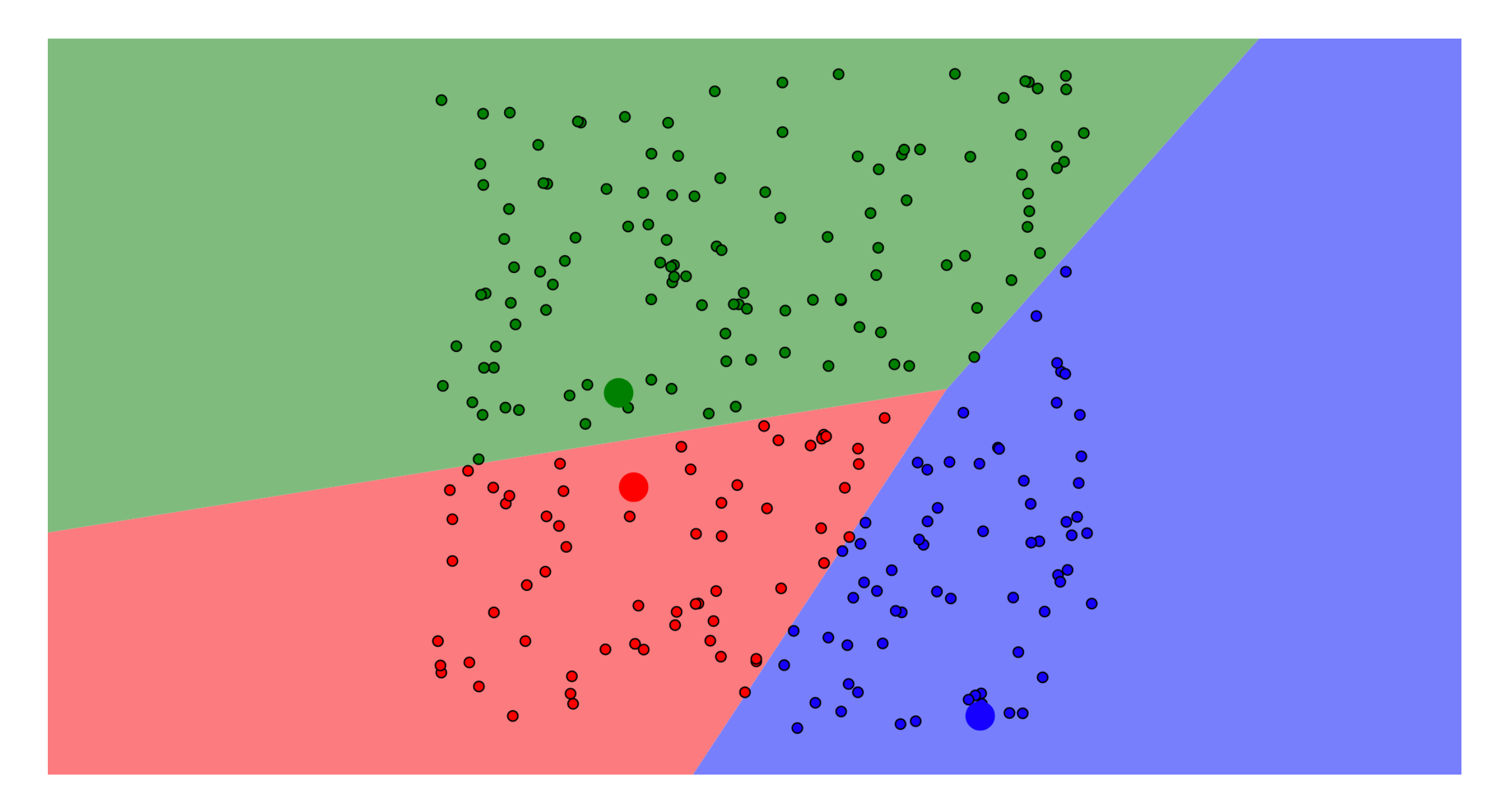

## Update Centroids

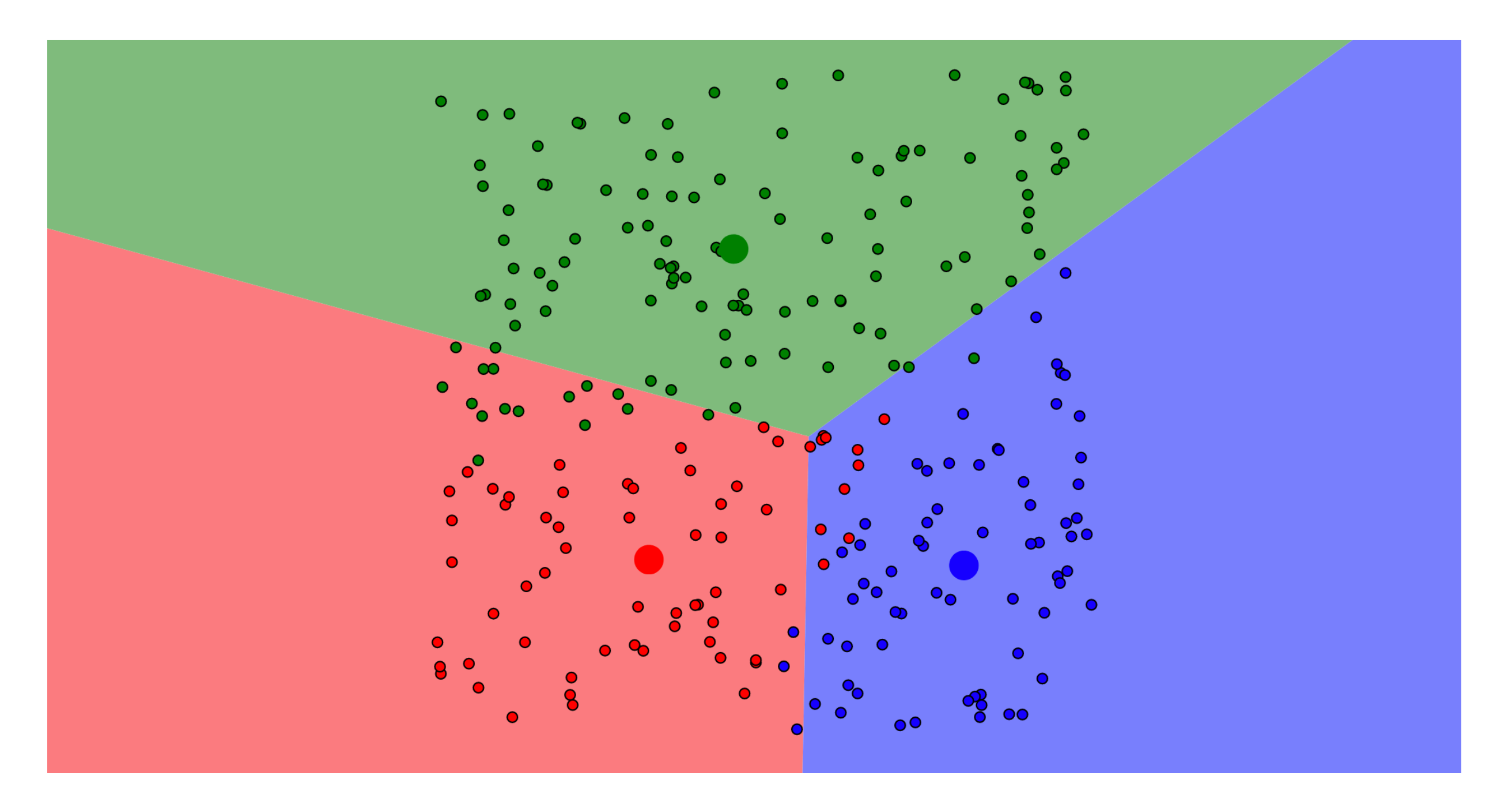

### Re-Assign Data Points

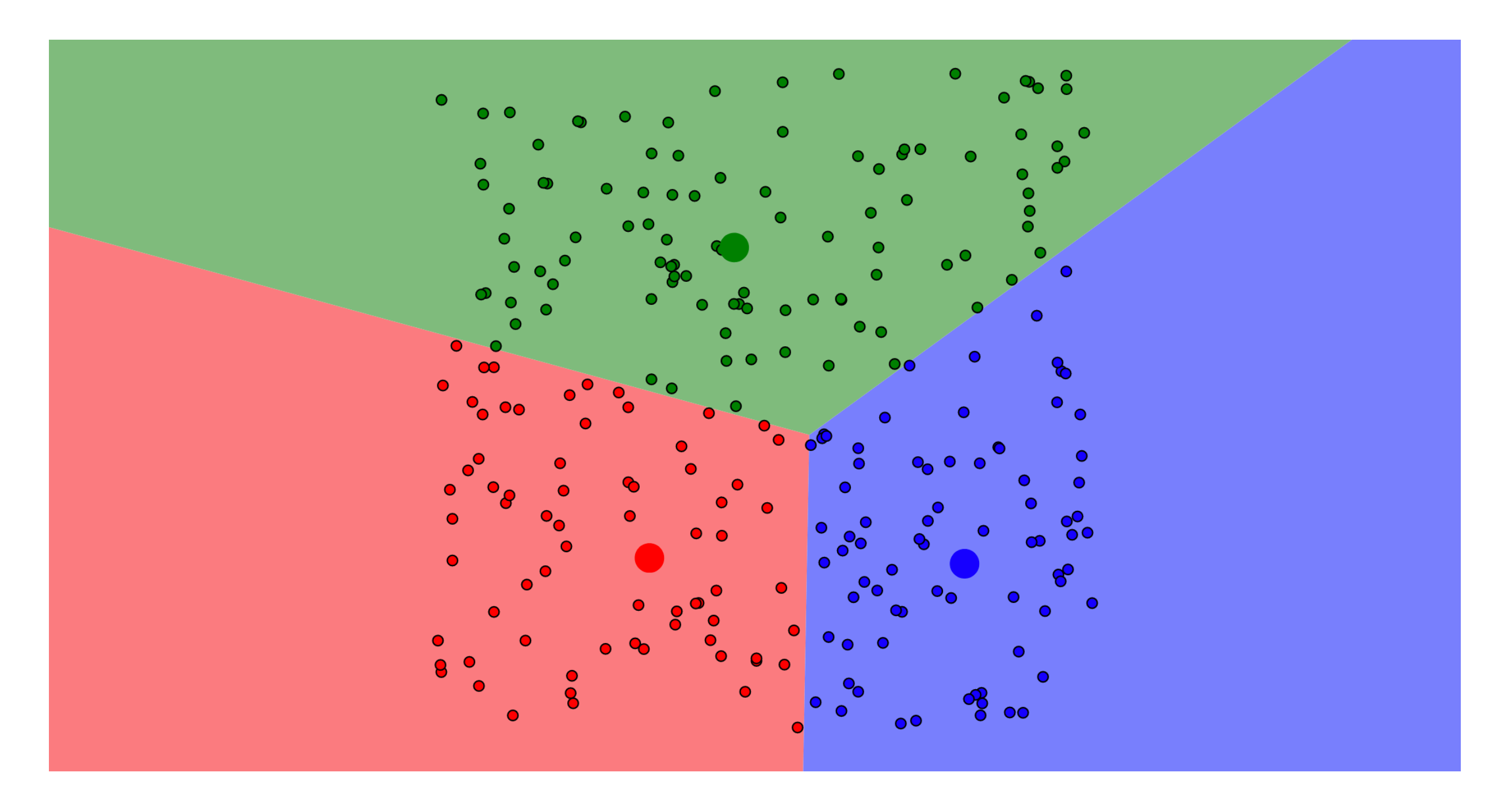

## Update Centroids

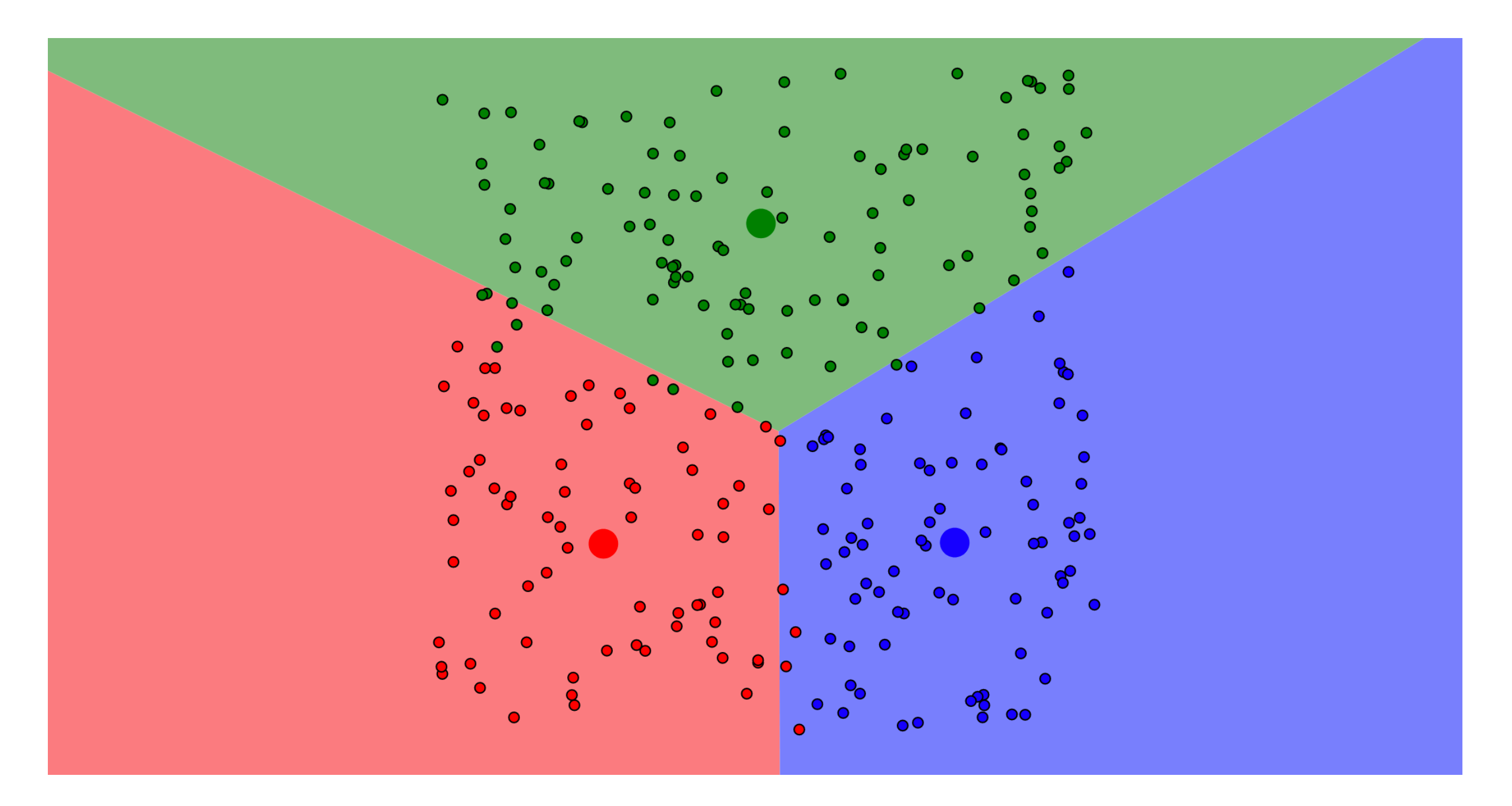

## Re-Assign Data Points

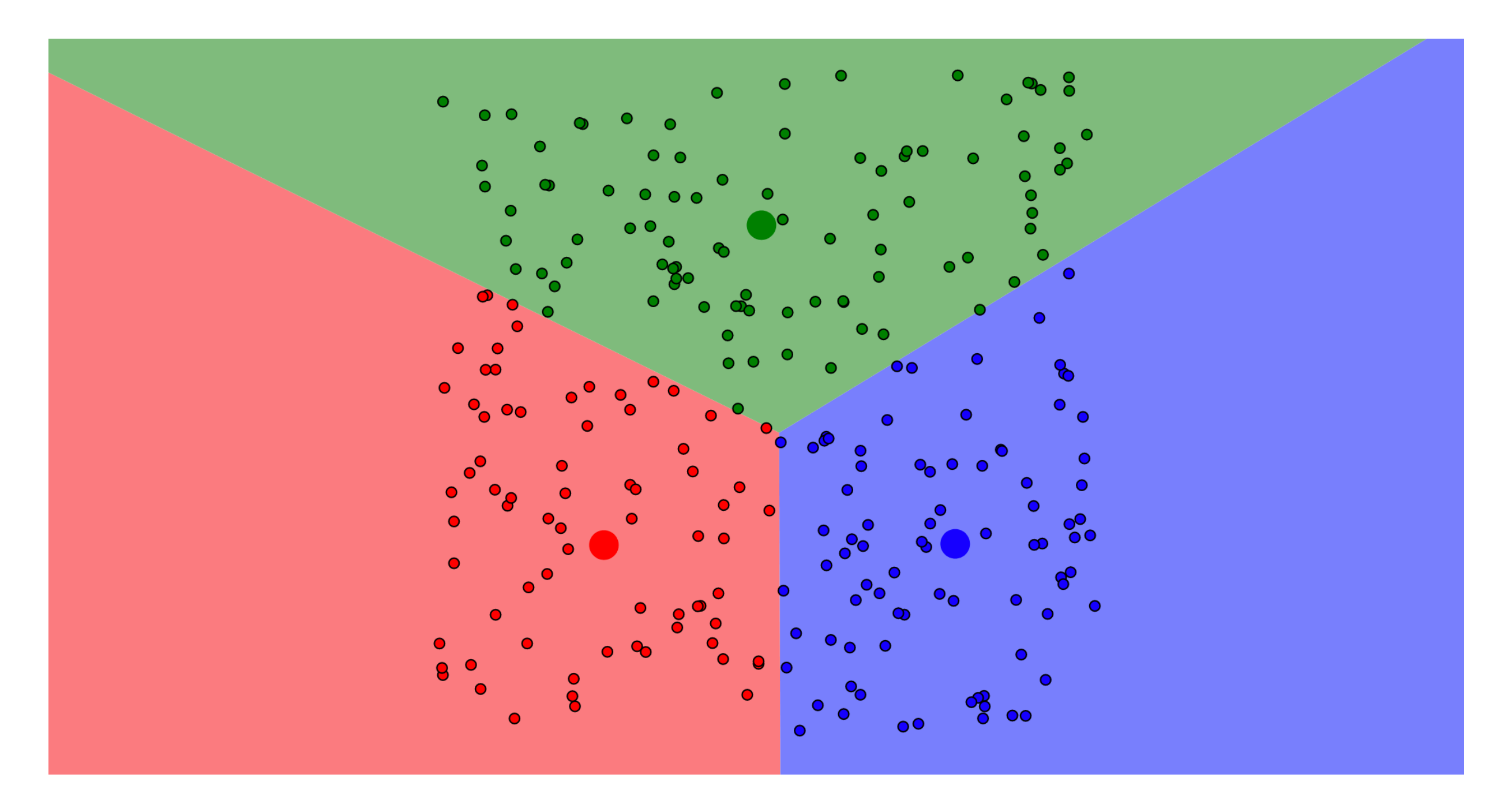

## Update Centroids

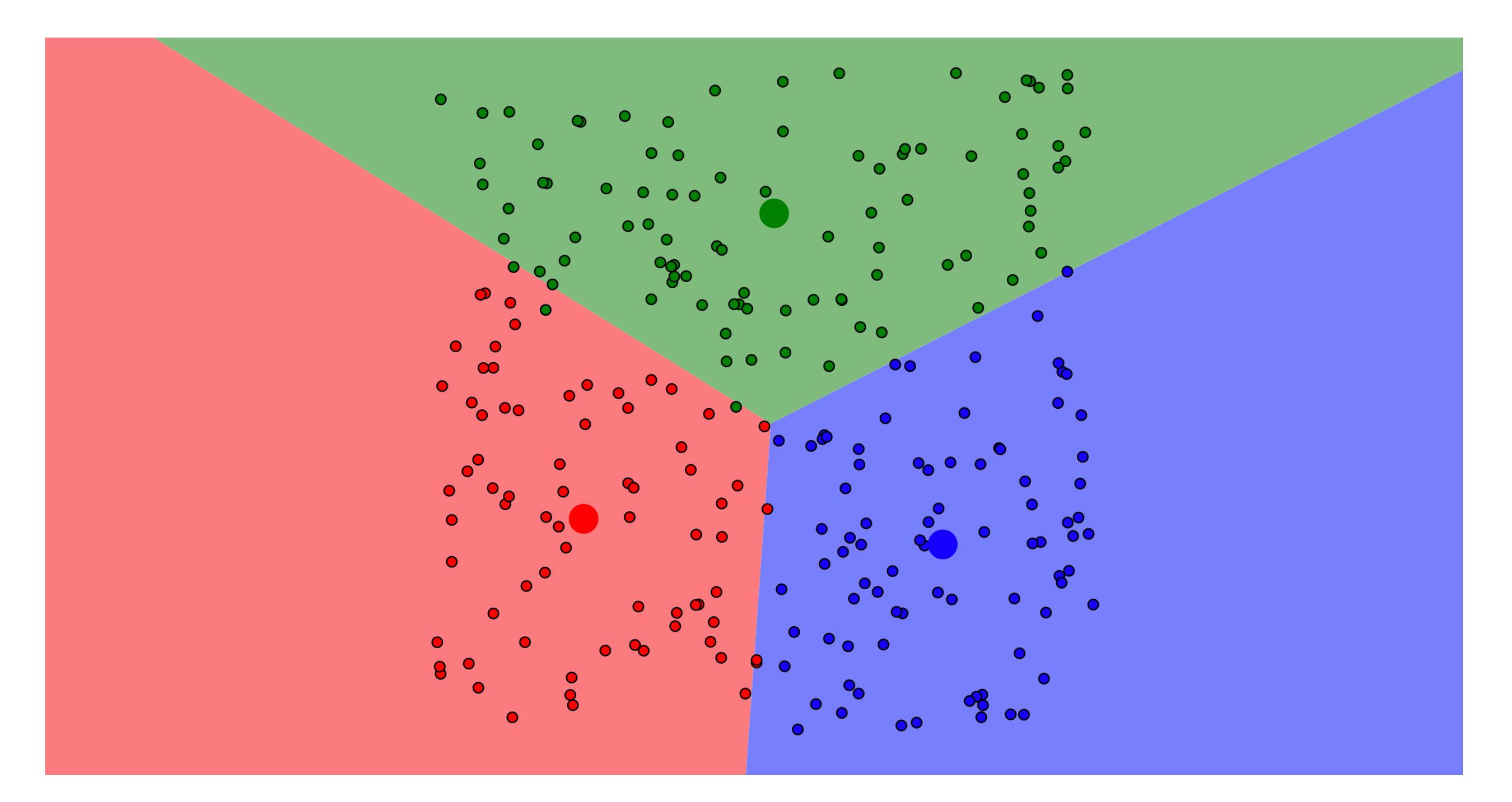

### Re-Assign Data Points - Stop

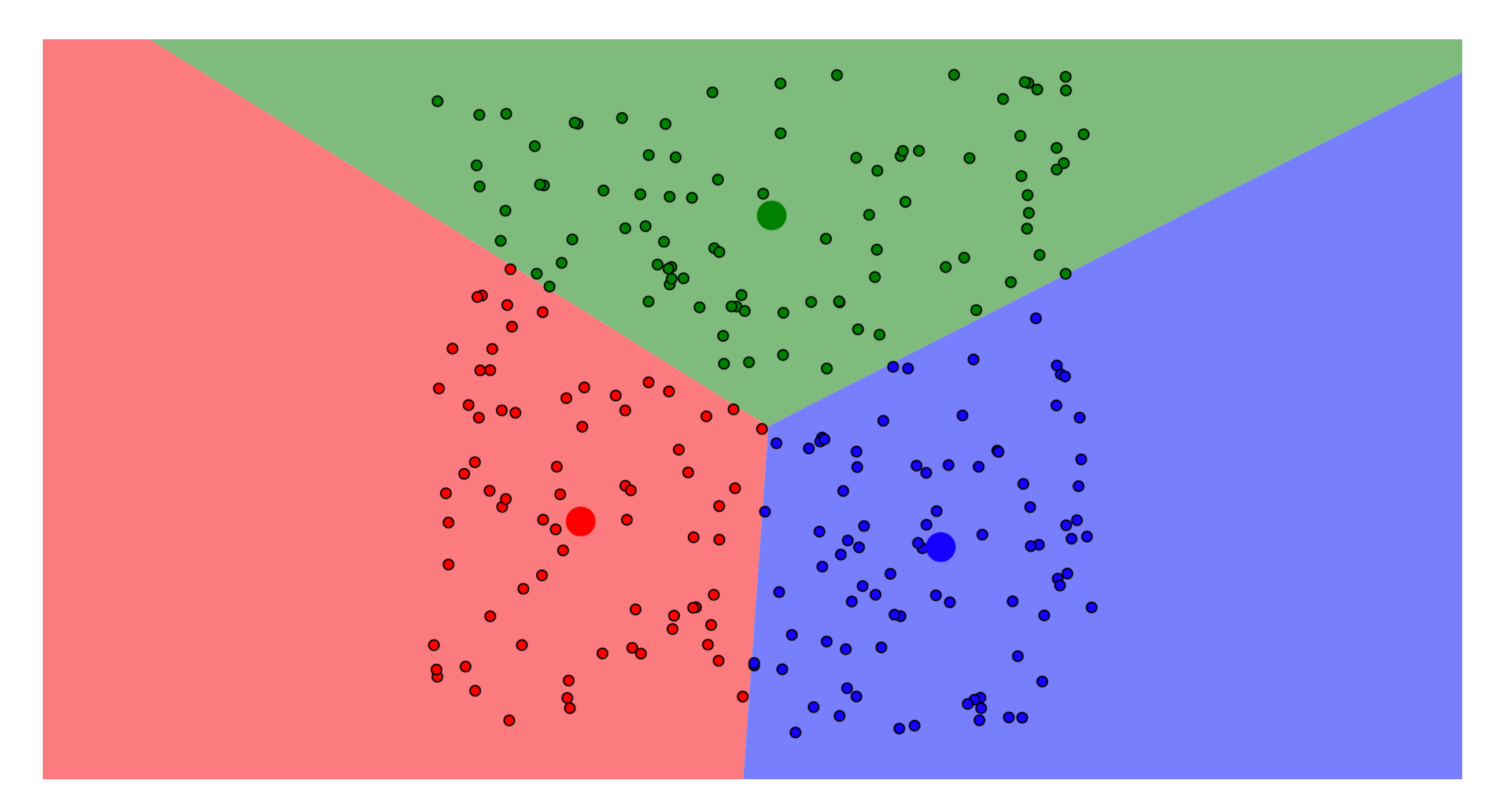

#### Add 4 Centroids (randomly)

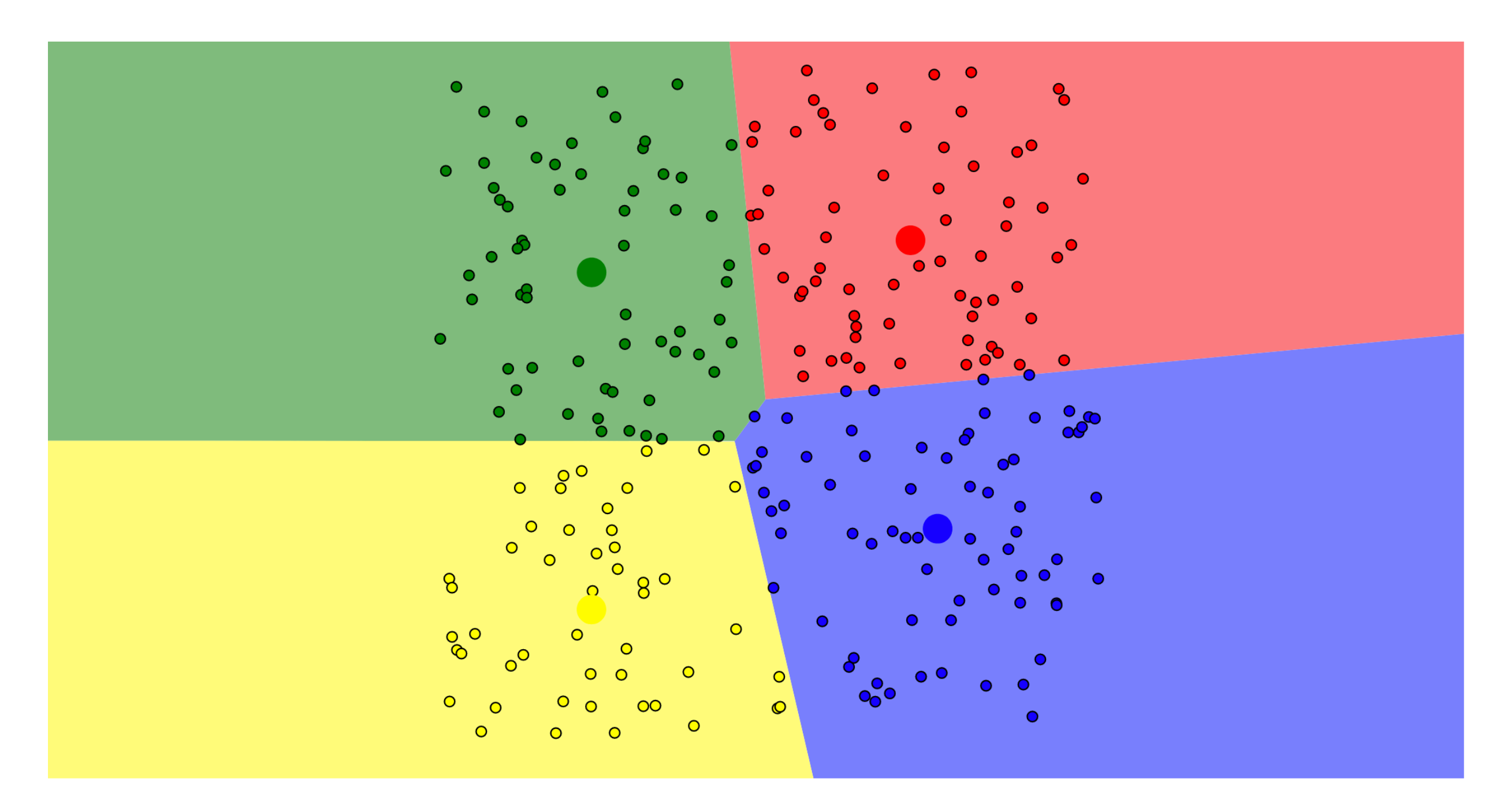

### **K-Means Pros K-Means Pros**

- Simple, fast to compute
	- Guaranteed to converge in a finite number of iterations

#### **K-Means Cons K-Means Cons** – Setting k?

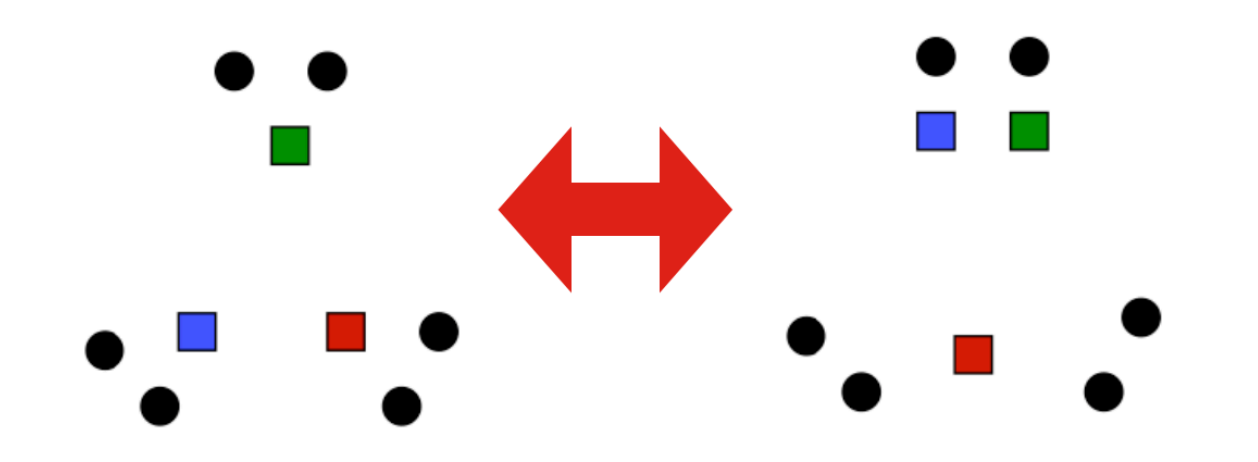

- - One way: silhouette
		- coefficient
- Algorithm is **heuristic heuristic**
	- It does matter what random points you pick!
	- Sensitive to outliers

#### **Example of K-means not working Example of K-means not working**

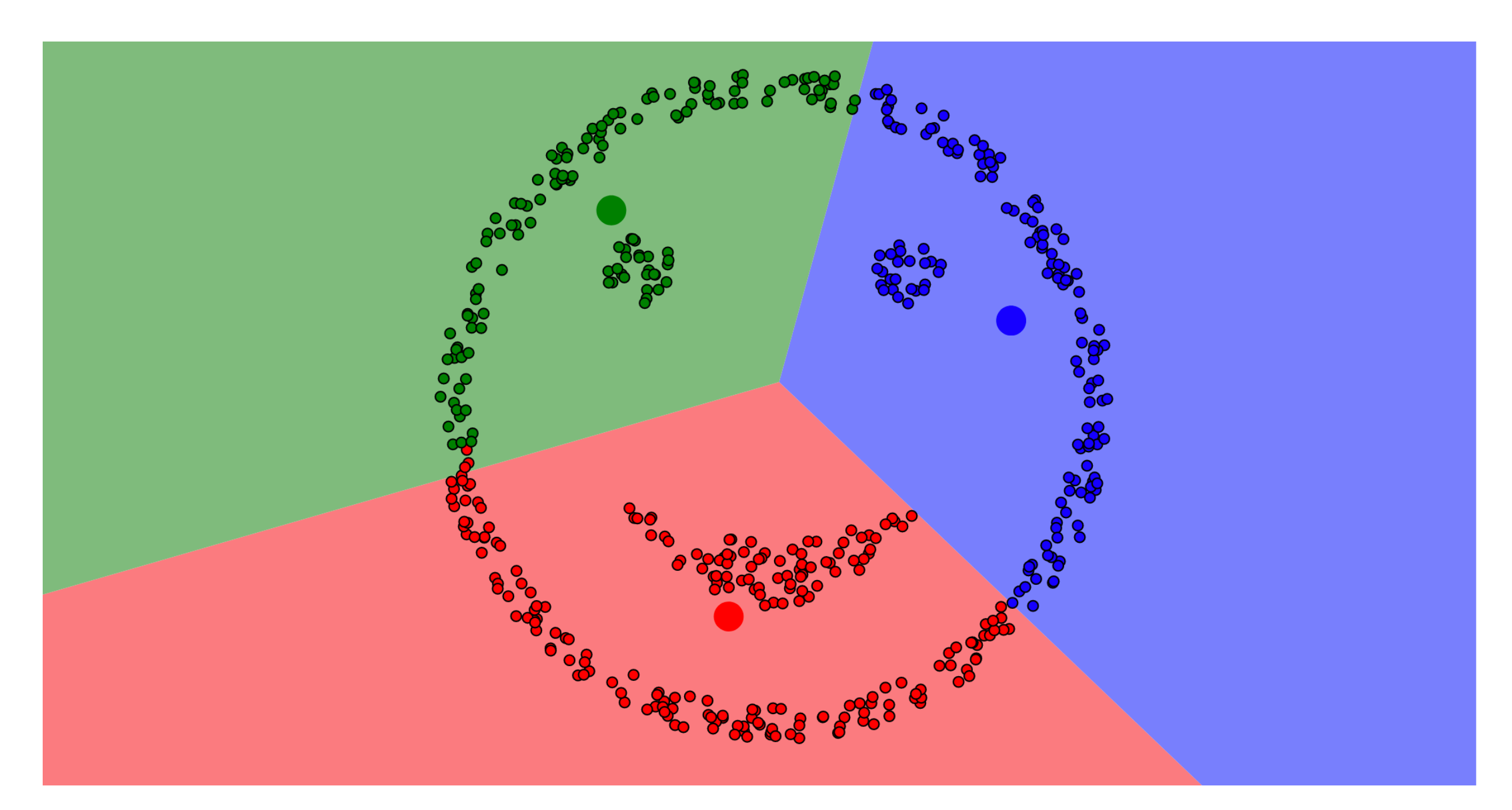

# **Back to Evaluation Back to Evaluation**

- **No free-lunch**: there  $-$  How well does a is no one best machine learning algorithm for all problems and datasets

- learned model **generalize generalize** to a new evaluation set? – How well does a
- Challenge: achieving good generalization and a small error

# **Underfitting vs. Underfitting vs. Overfitting Overfitting**

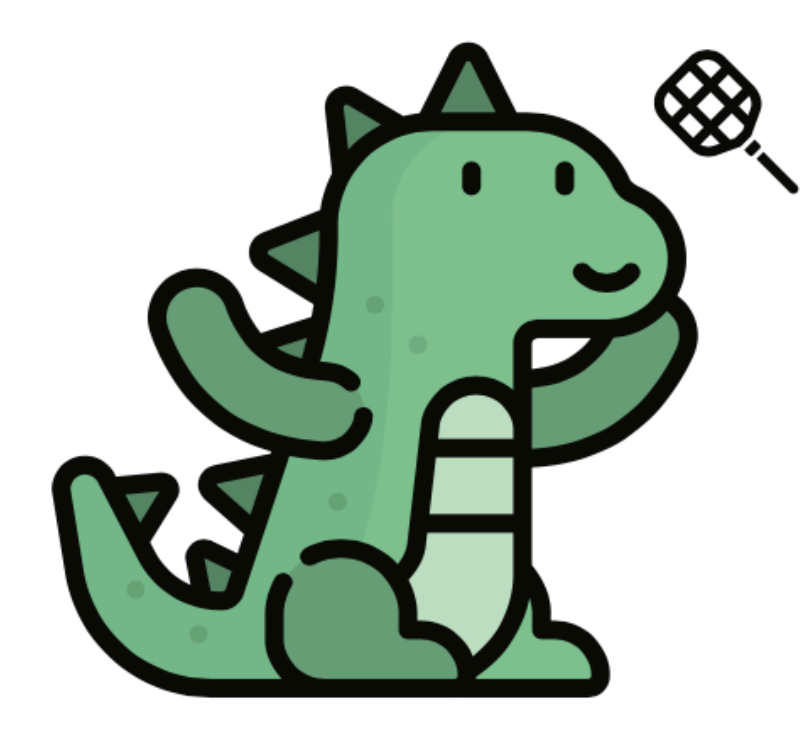

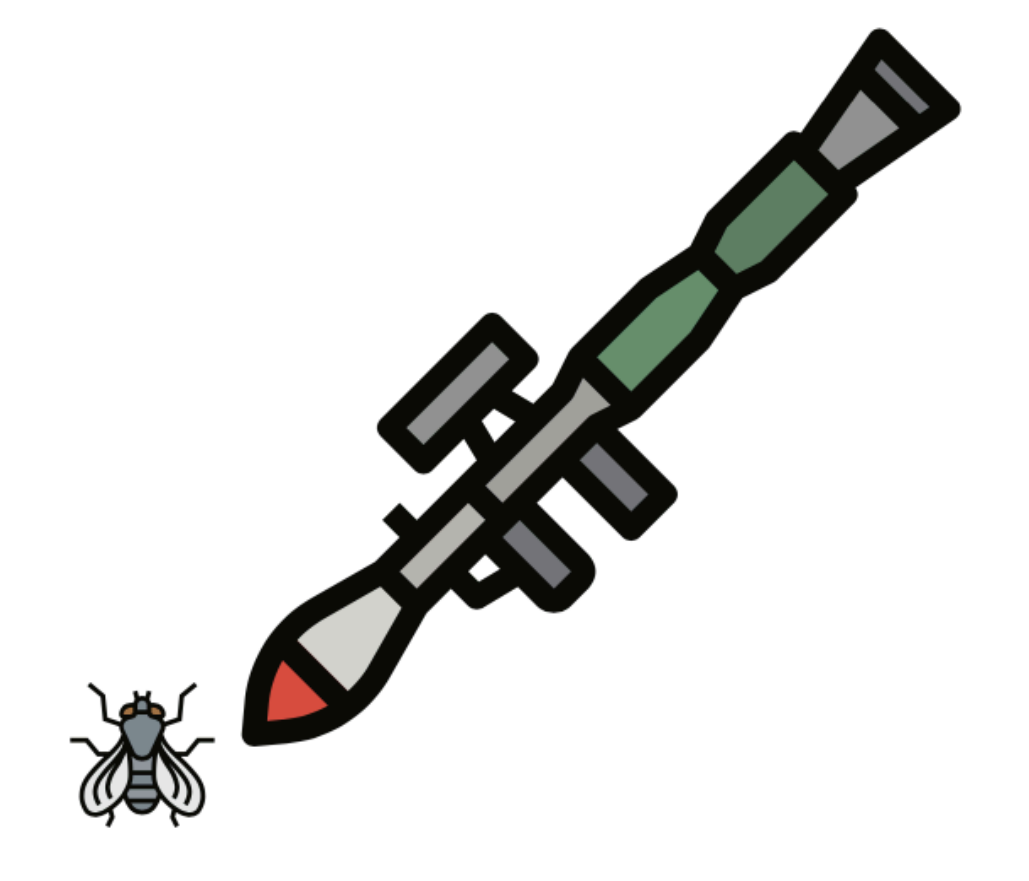

**Underfitting** 

**Overfitting** 

# **Regression Regression**

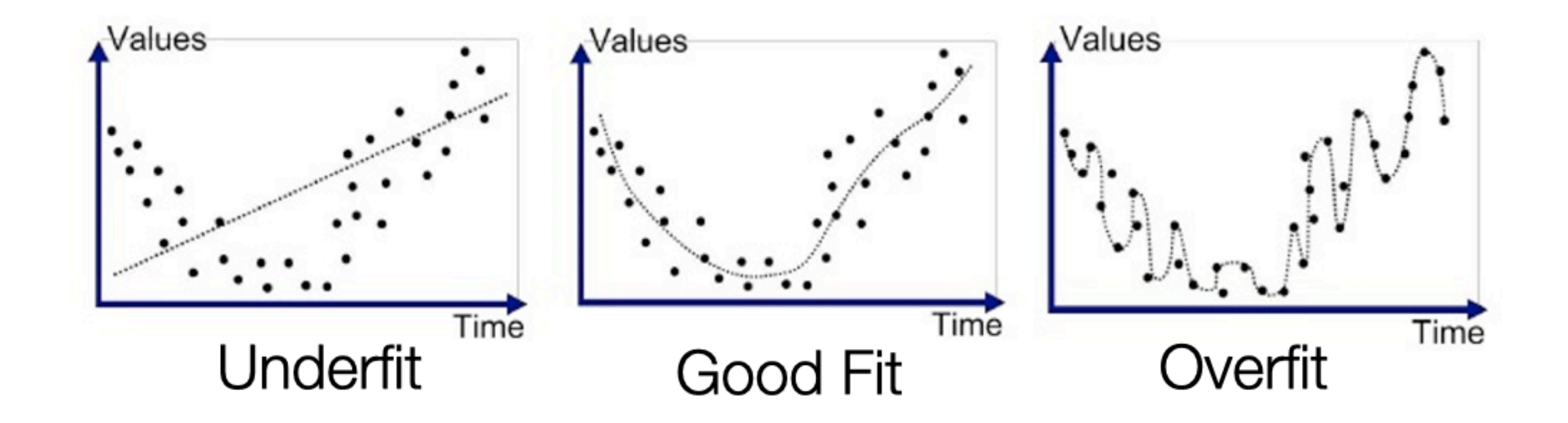

# **Classification Classification**

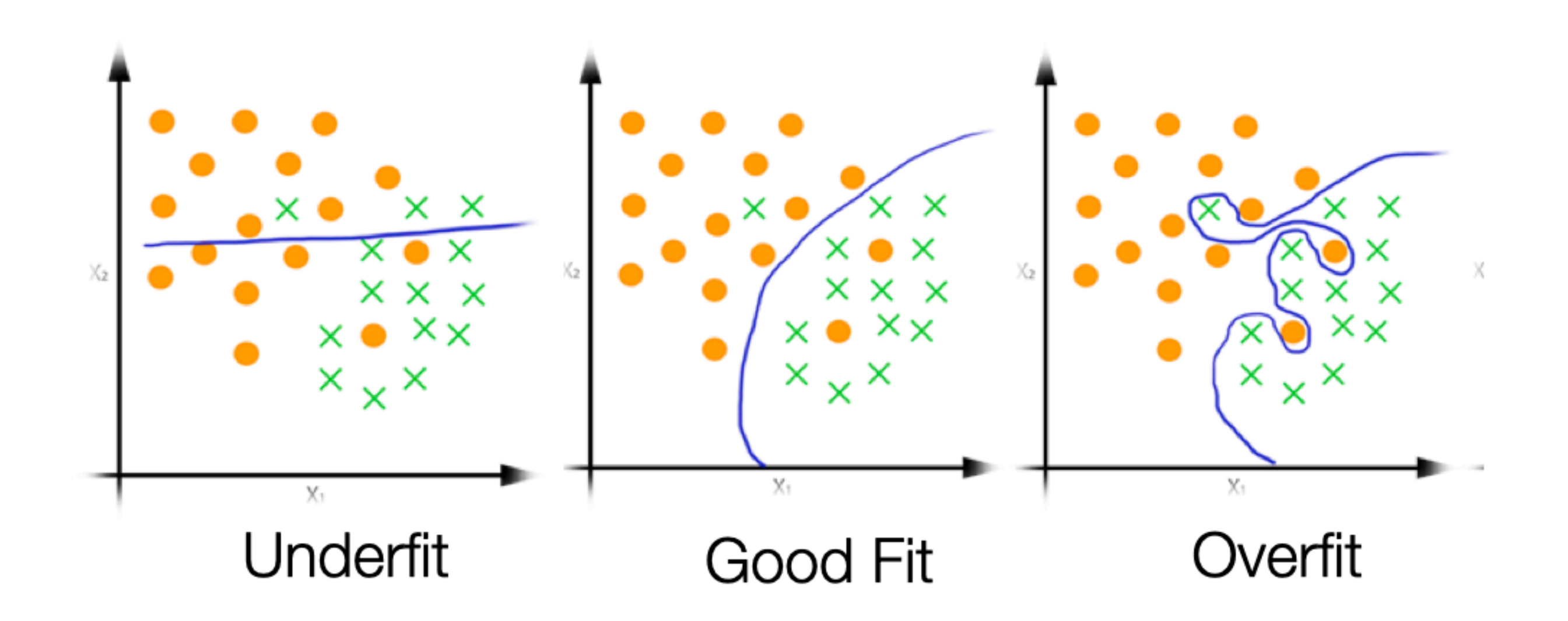

## **Components of expected loss Components of expected loss**

- **Noise** in data: unavoidable
- **Bias**: how much the average model differs from the true model
	- Error due to inaccurate assumptions/simplifications made by the model
- **Variance**: how much models estimated from different training sets differ from each other
	- Too much sensitivity to the samples

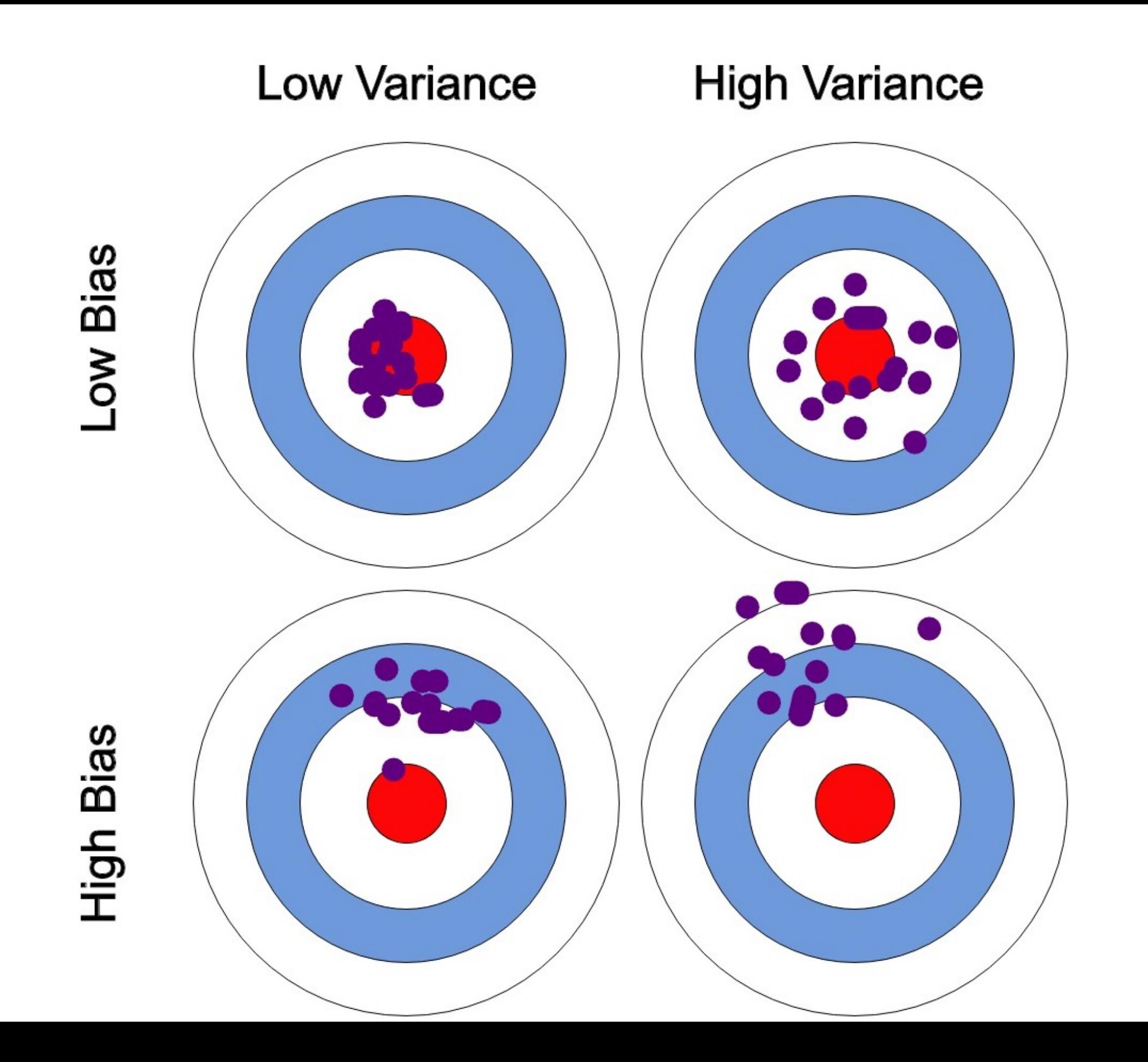

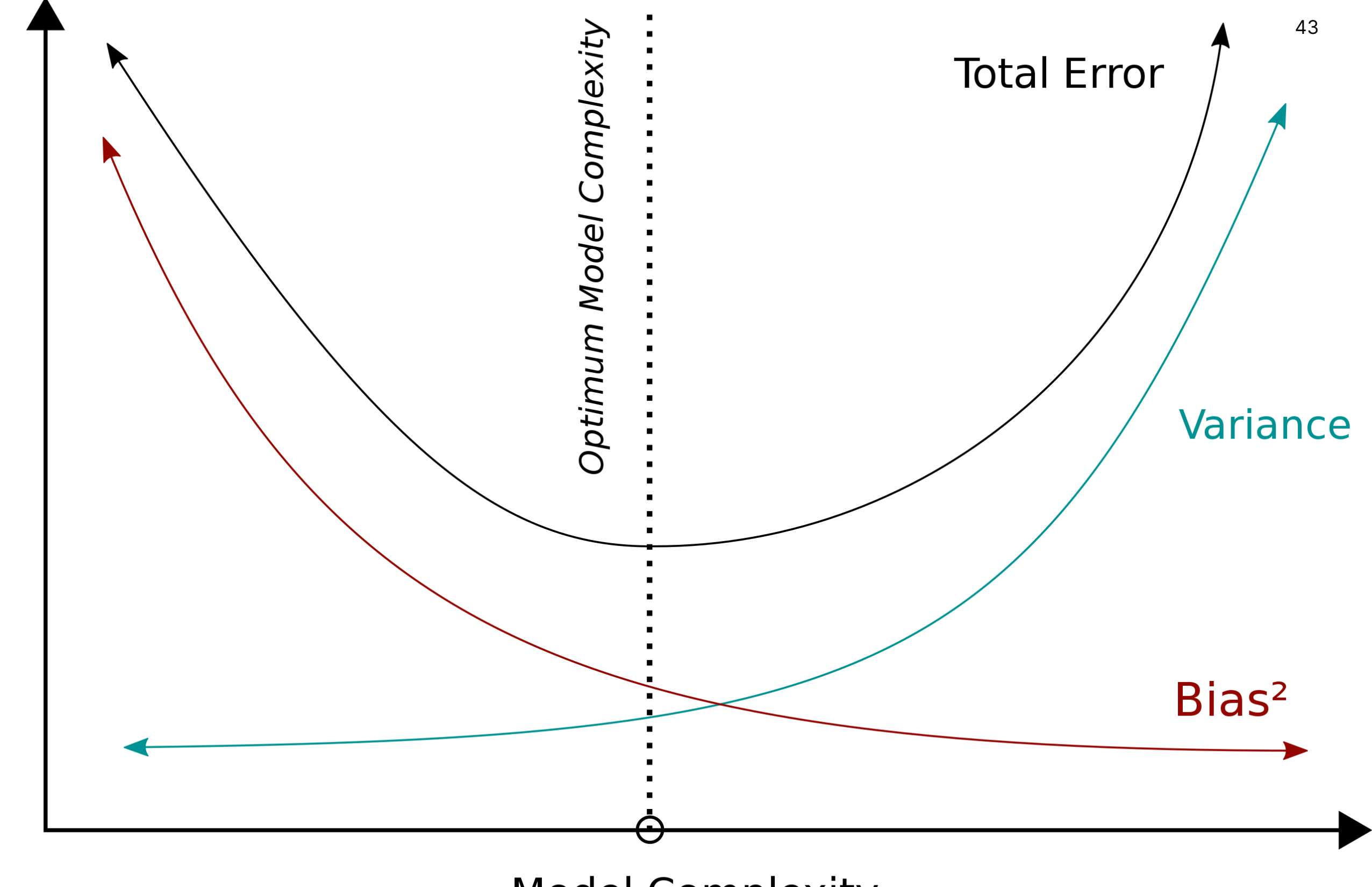

Error

**Model Complexity** 

## **Protect Against Protect Against overfitting overfitting**

- Low bias and high variance
- Low training error and high test error
- The model
	- is too complex
	- matches too closely –the idiosyncrasies (noise) of the training data

## **Protect Against Protect Against underfitting underfitting**

- High bias and low variance
- High training error and high test error
- The model
	- is too simple
	- does not –adequately capture the patterns in the training data

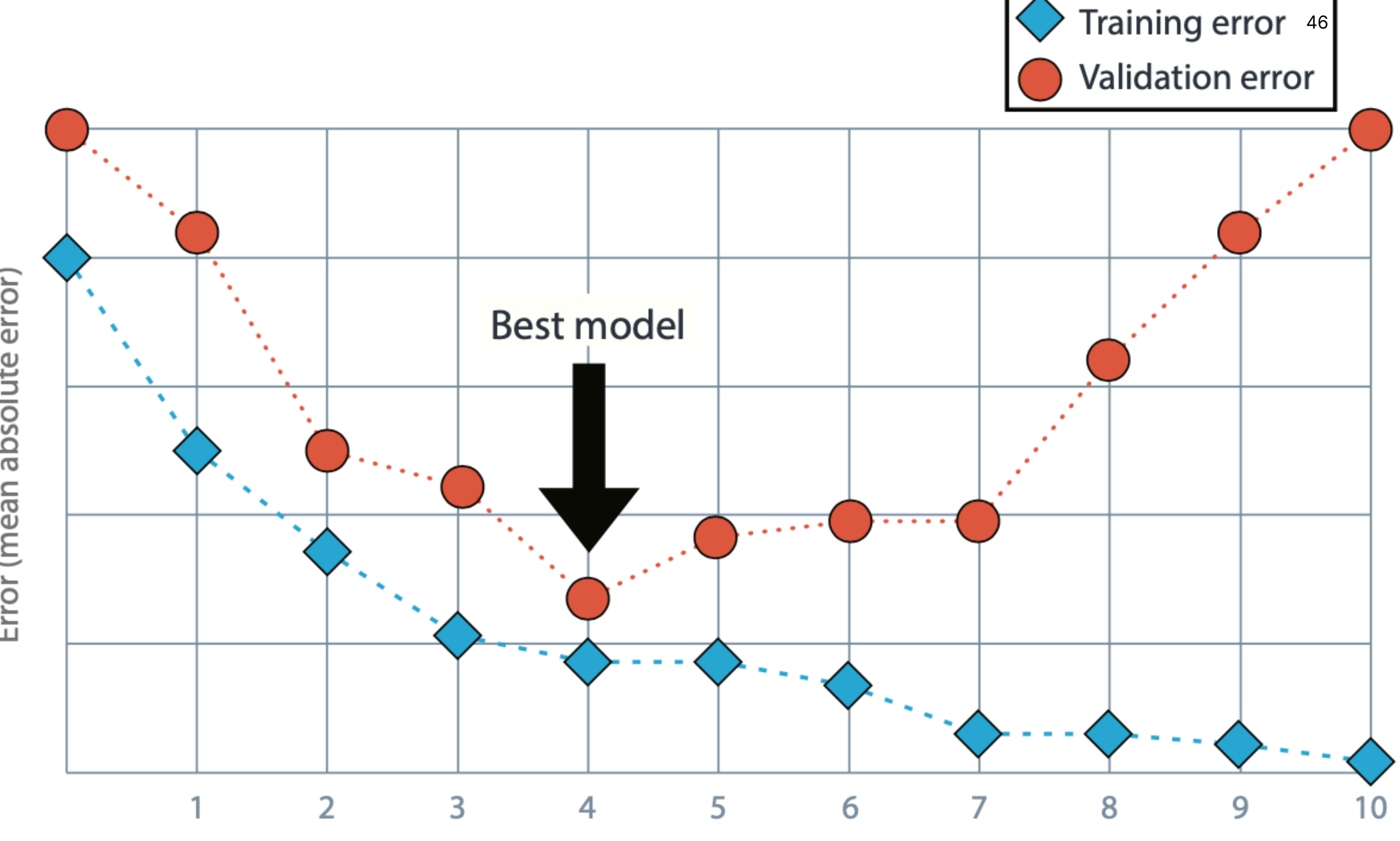

Complexity of the model (degree of the polynomial)

Error (mean absolute error)

#### **Tuning Hyper-parameters Tuning Hyper-parameters**

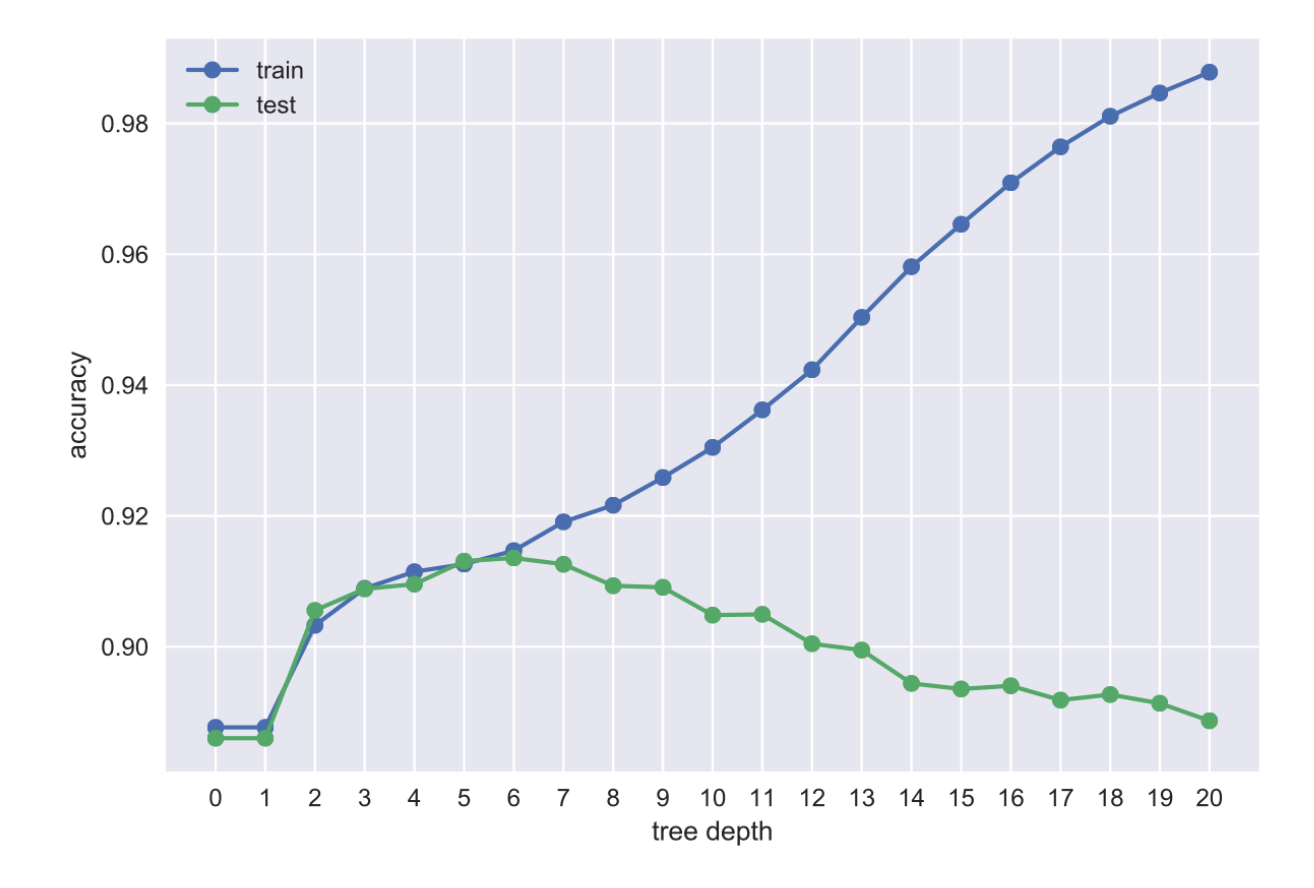

- Hyper-parameter: Inputs to the learning algorithms that control their behavior
- Examples:
	- maximum tree depth in decision trees
	- number of neighbors *k* in k-nearest neighbor
	- Neural networks: architecture, learning rate

## **Tuning Hyper- Tuning Hyperparameters parameters**

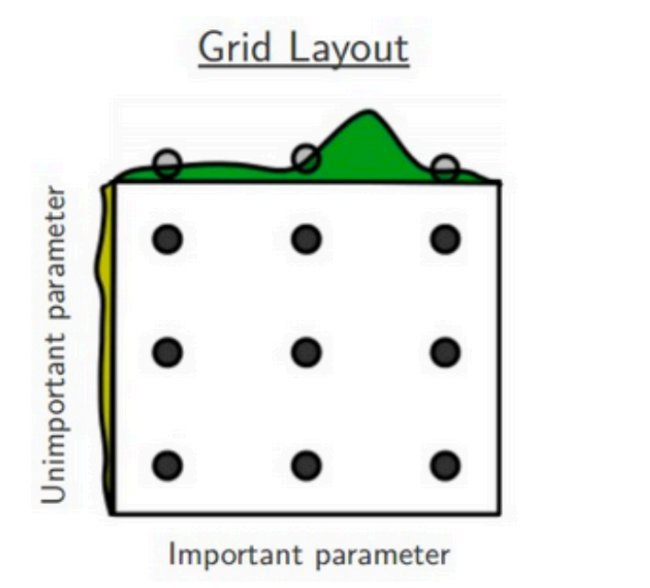

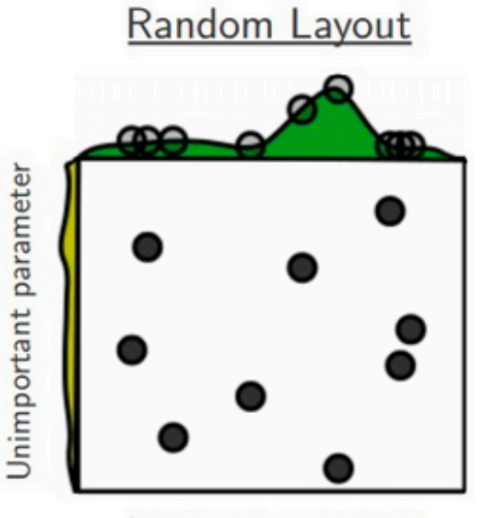

Important parameter

- For a model to work well, they often need to be tuned carefully
	- Huge search space! –may be inefficient to search exhaustively

#### **Tuning Hyper- Tuning Hyperparameters: parameters: Approaches Approaches**

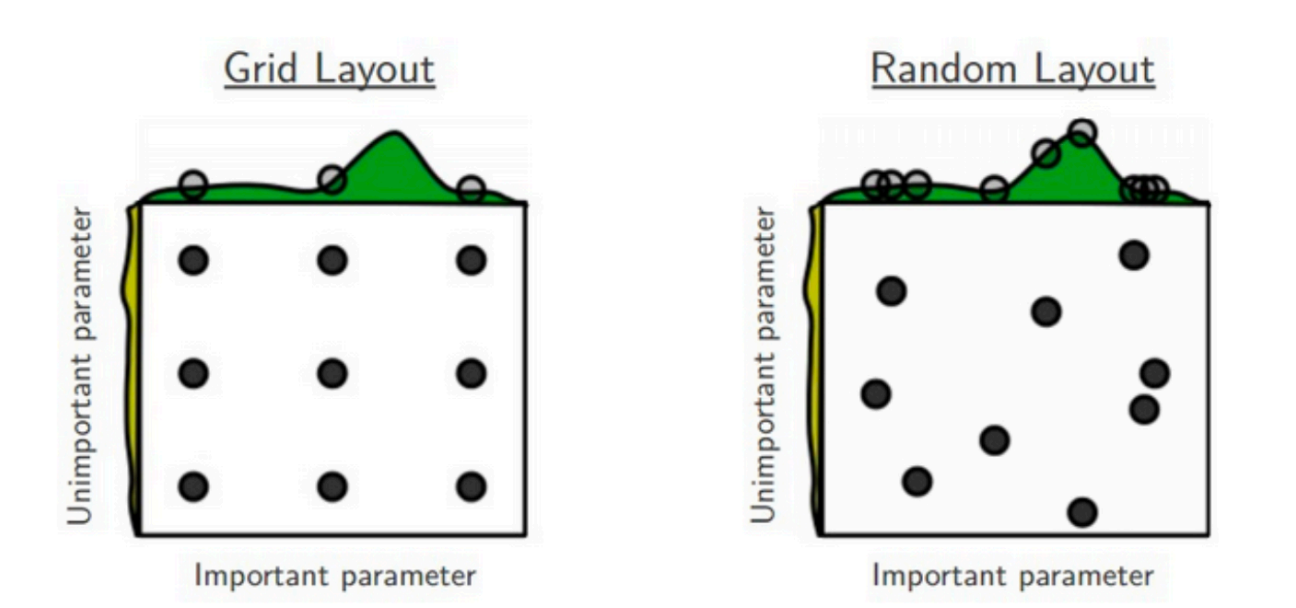

– DON'T optimise these numbers by looking at the test set! That is CHEATING!

- **Grid search**: brute-force exhaustive search among a finite set of hyper-parameter settings
	- All combinations are tried, then the best setting selected
- **Random search**: for each hyper-parameter, define a distribution (e.g., normal, uniform)
	- In the search loop, we sample randomly from these distributions

#### **Double Cross- Double Cross-Validation Validation**

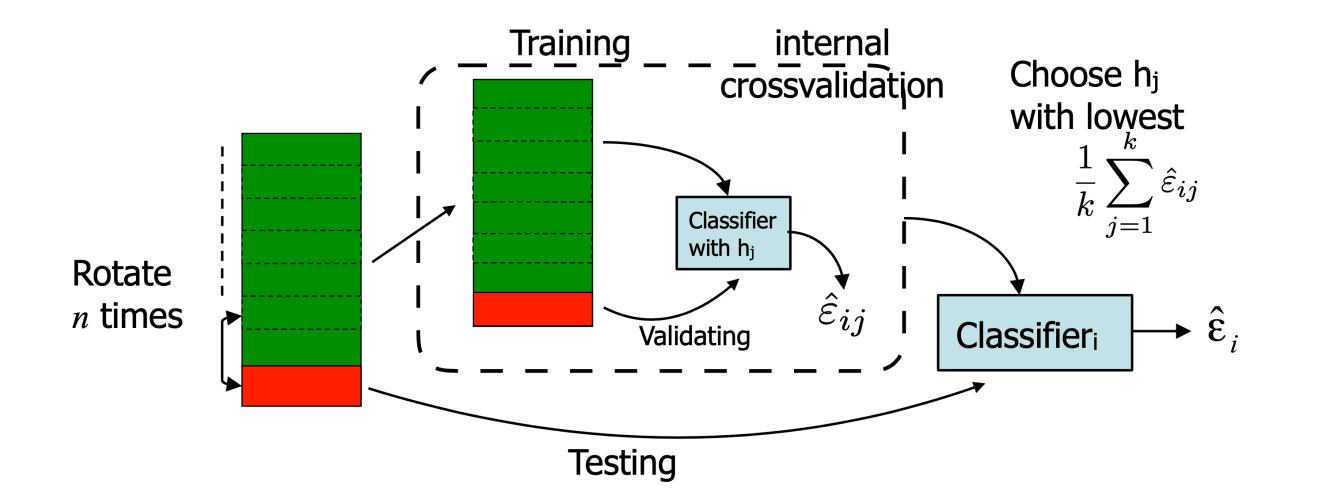

- Cross-validation inside another cross-validation
	- To optimise over the hyperparameter
- The minimum error is often not the most interesting. Try to understand the advantages/disadvantages
	- What errors are made? (inspect objects, inspect labels)
	- What classes are problematic? (confusion matrix)
	- Does adding training data help? (learning curve)
	- How robust is the model?

# **Machine Machine Learning for Learning for Design** Lecture 8 Design and Develop Machine Learning Models - Part 2

#### **Credits Credits**

Grokking Machine Learning. Luis G. Serrano. Manning, 2021

[\[CIS 419/519 Applied Machine Learning\]](https://www.seas.upenn.edu/~cis519/spring2020/). Eric Eaton, Dinesh Jayaraman.

https://scikit-learn.org/stable/modules/tree.html

Deep Learning Patterns and Practices - Andrew Ferlitsch, Maanning, 2021

Machine Learning Design Patterns - Lakshmanan, Robinson, Munn, 2020